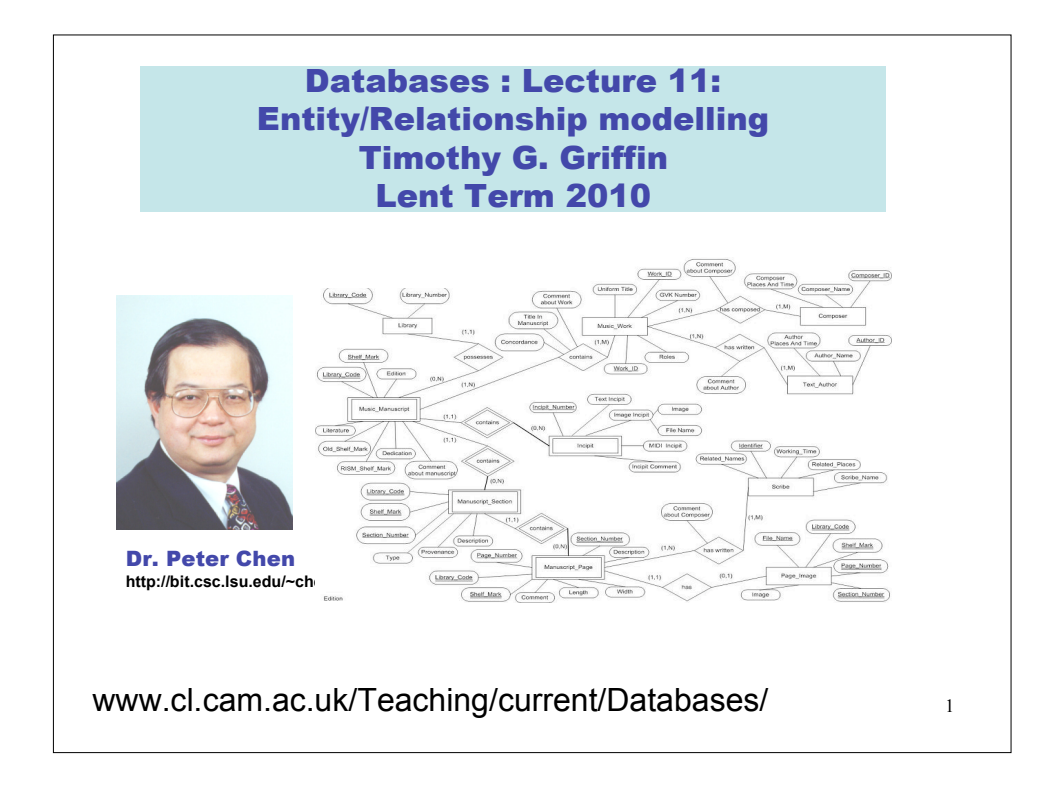

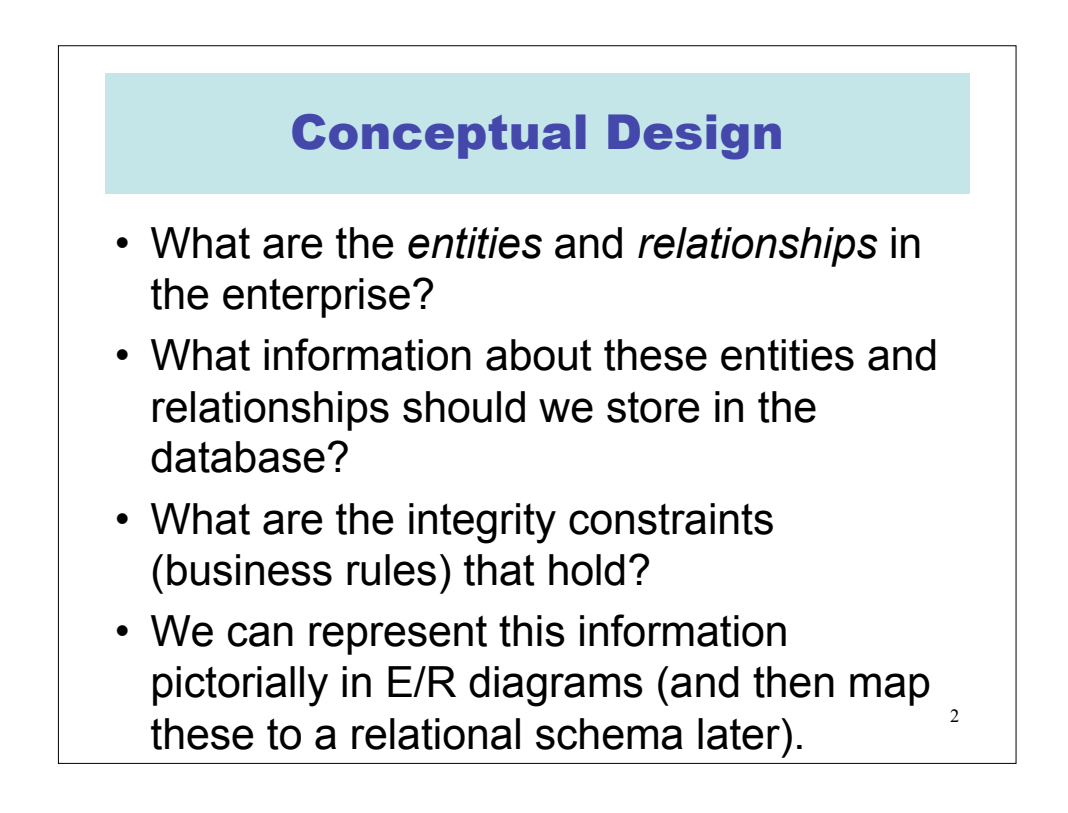

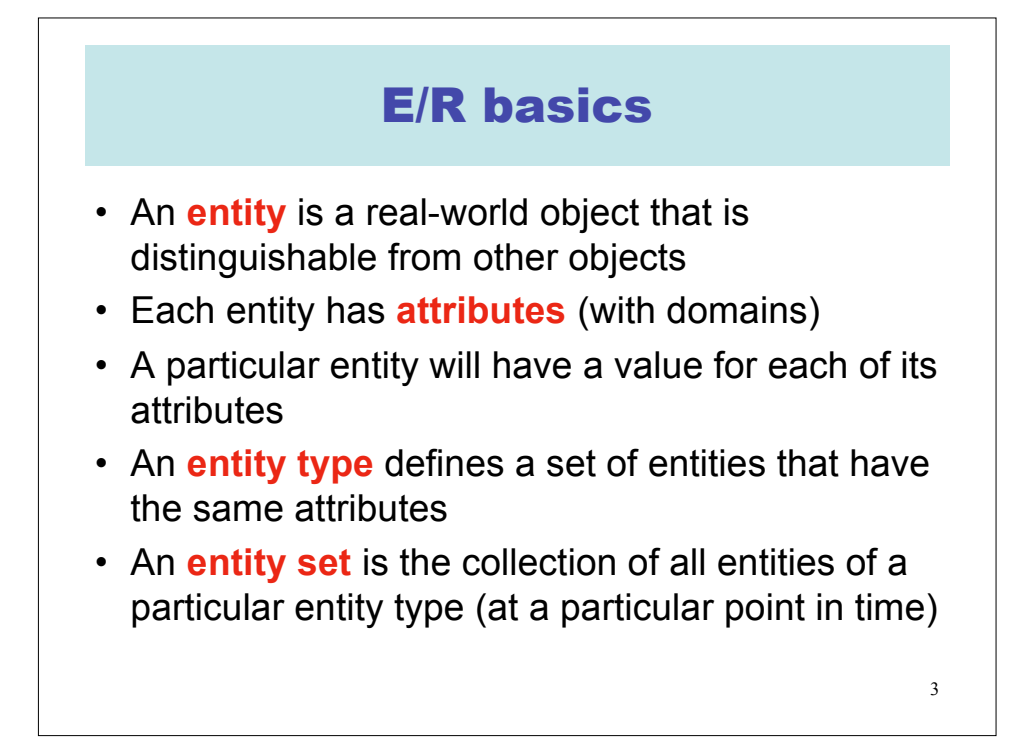

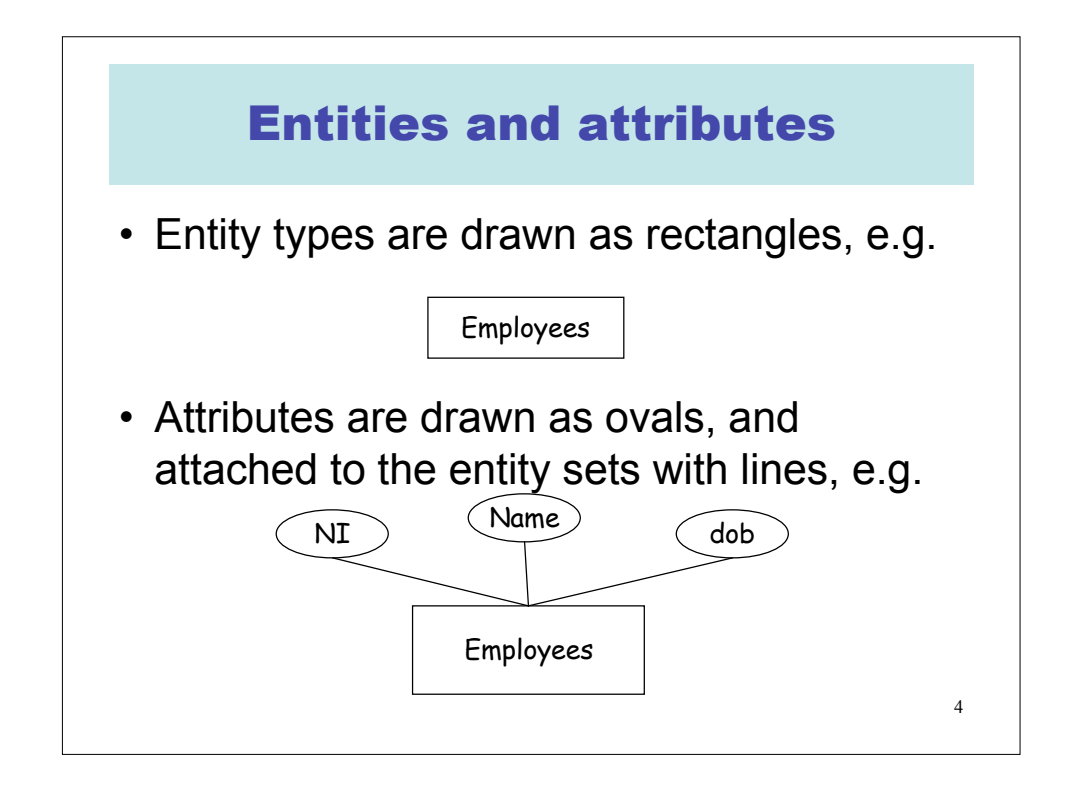

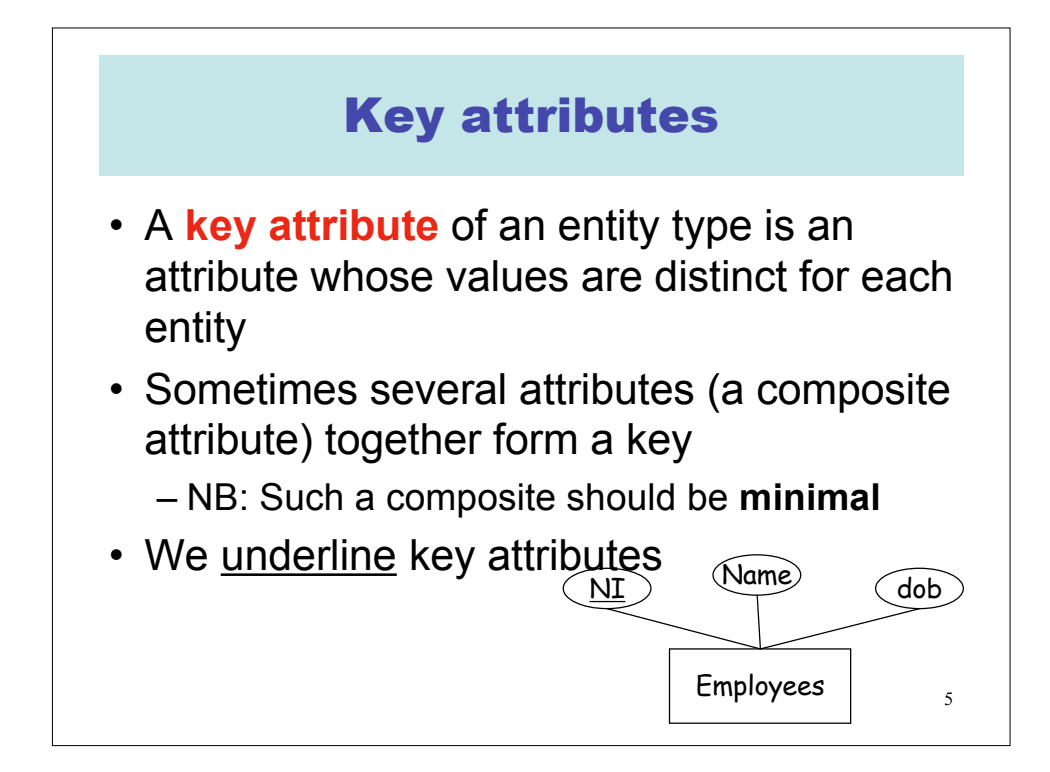

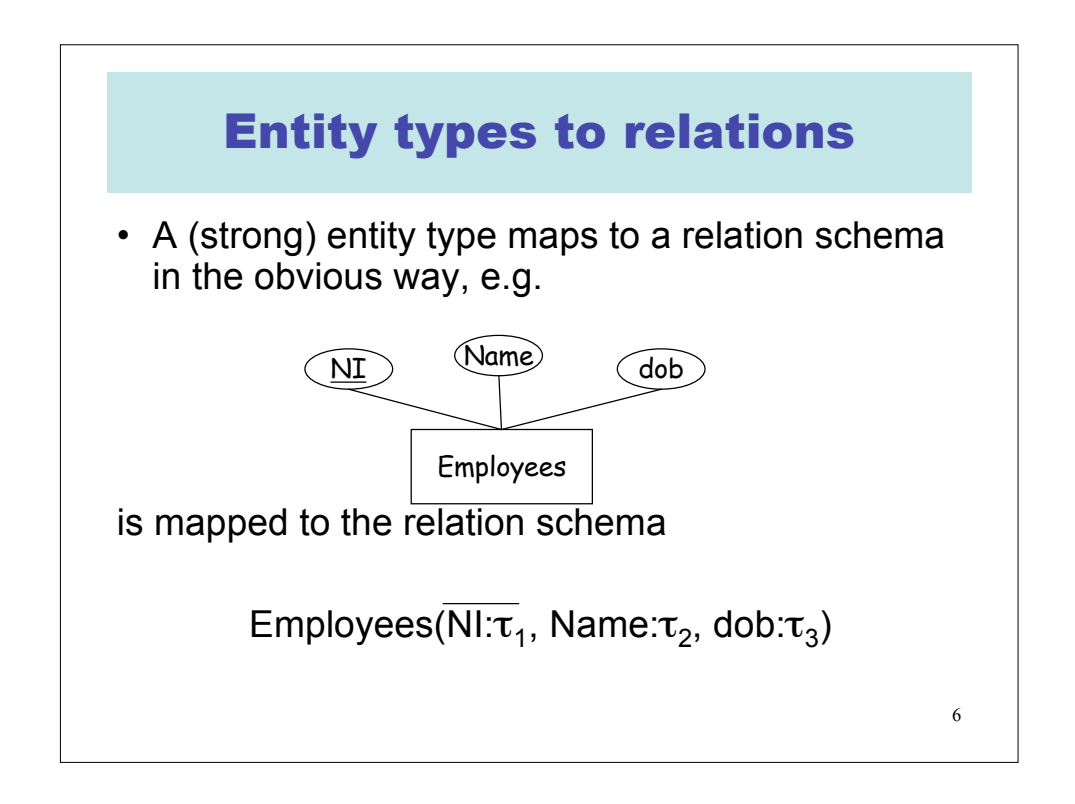

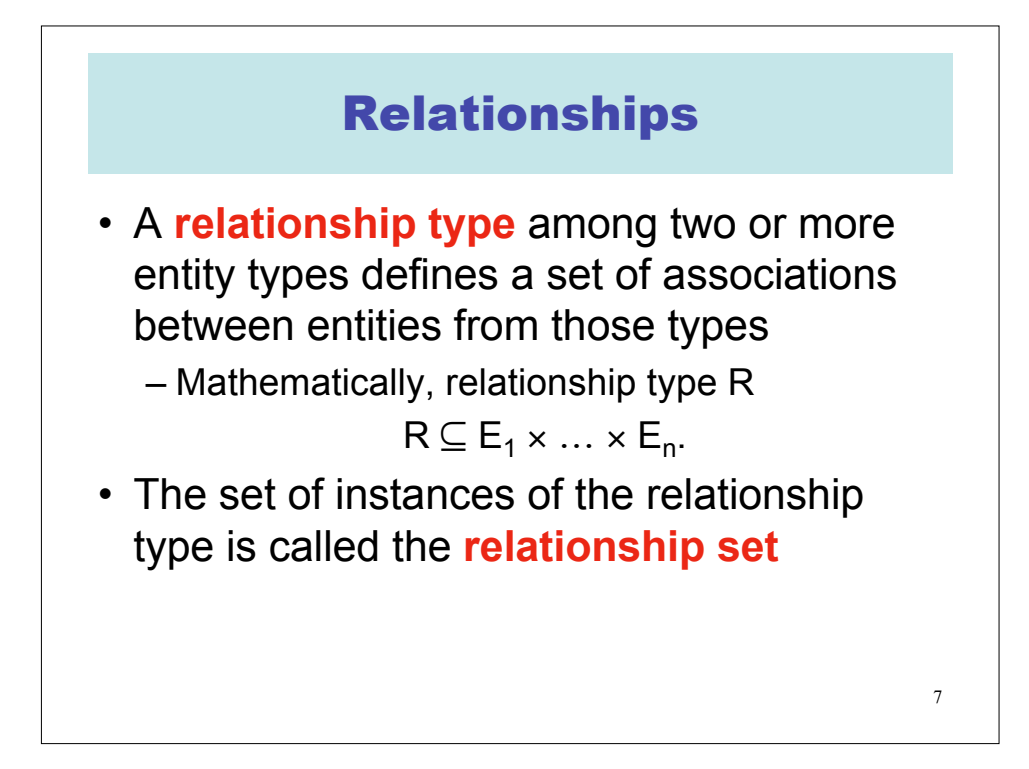

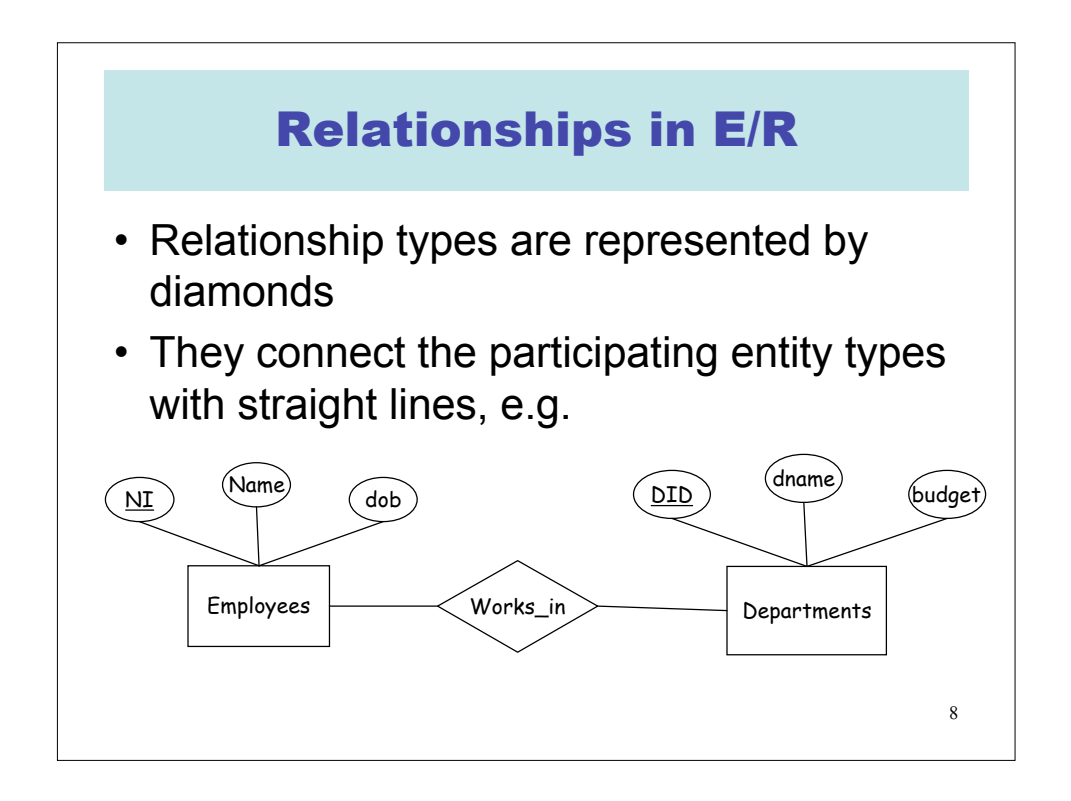

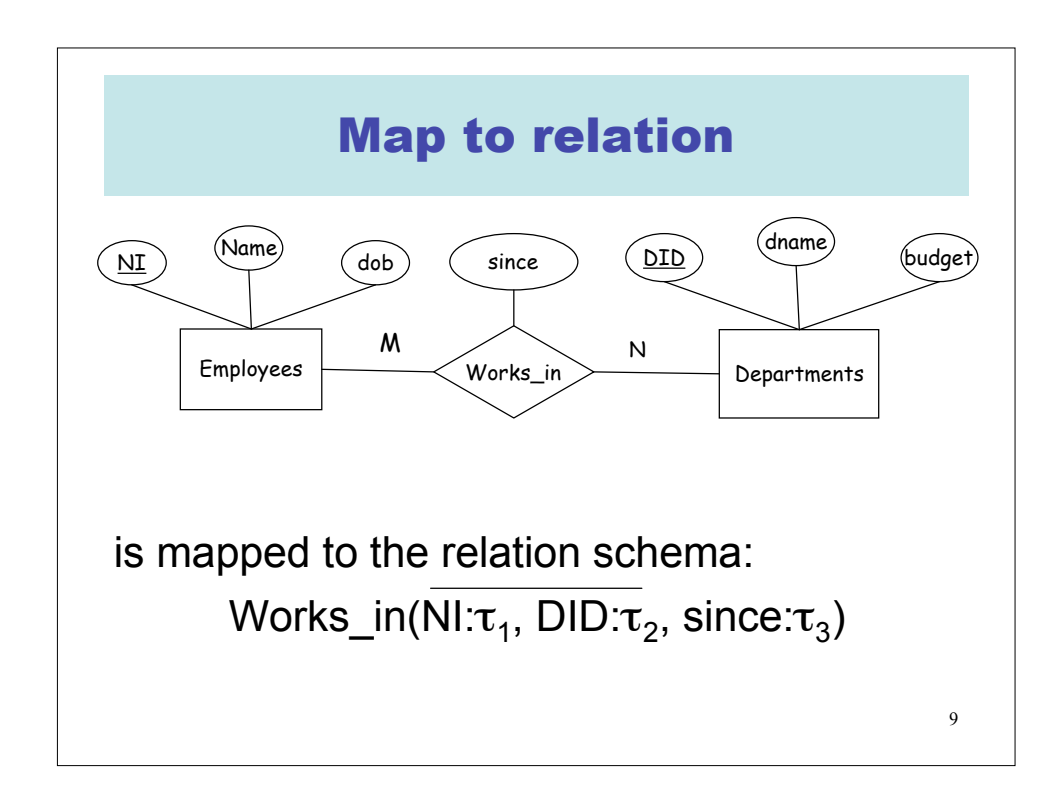

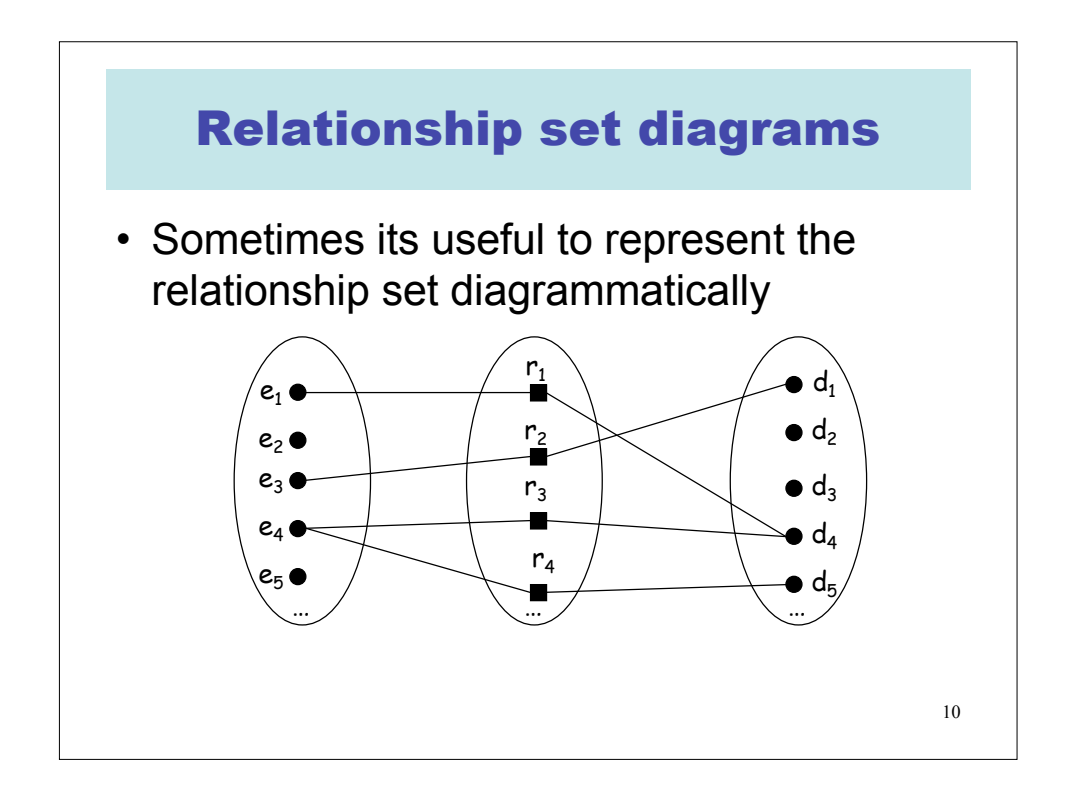

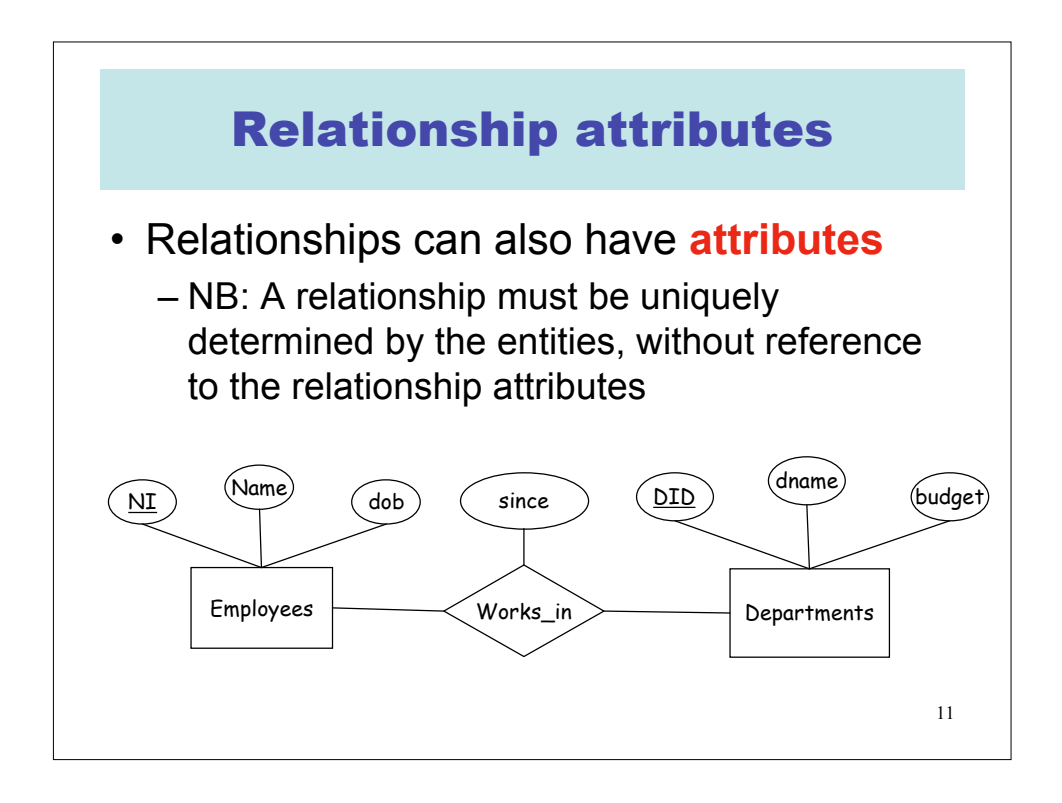

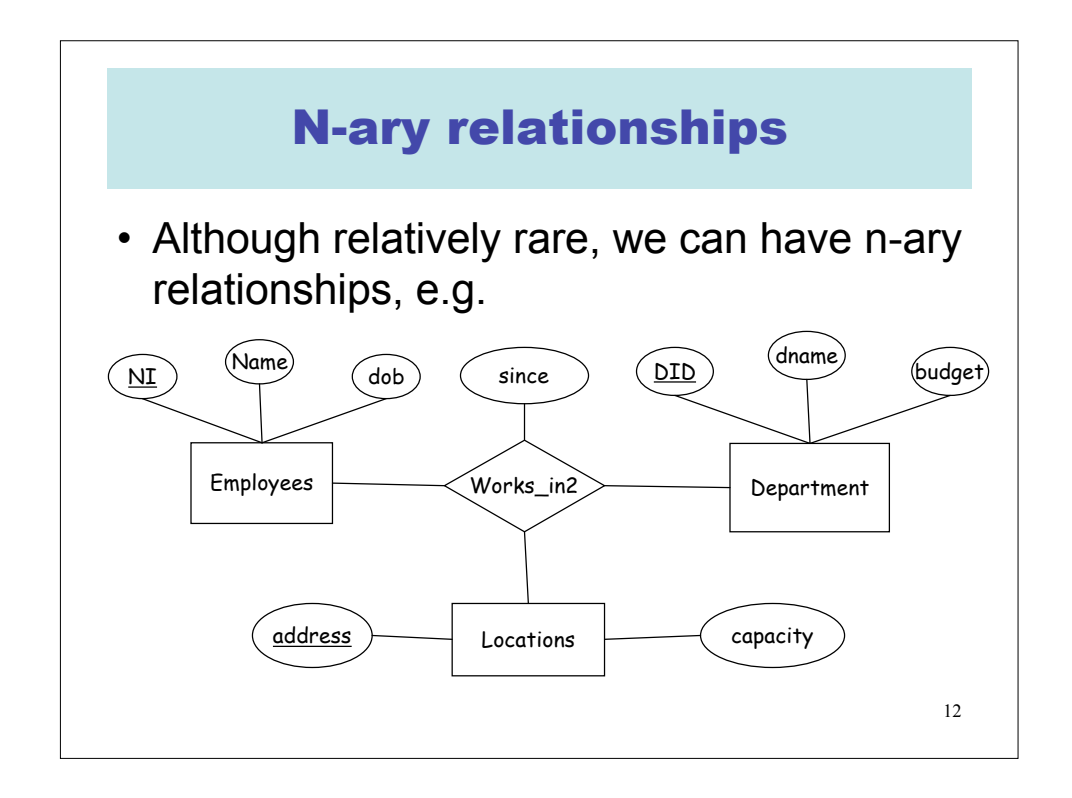

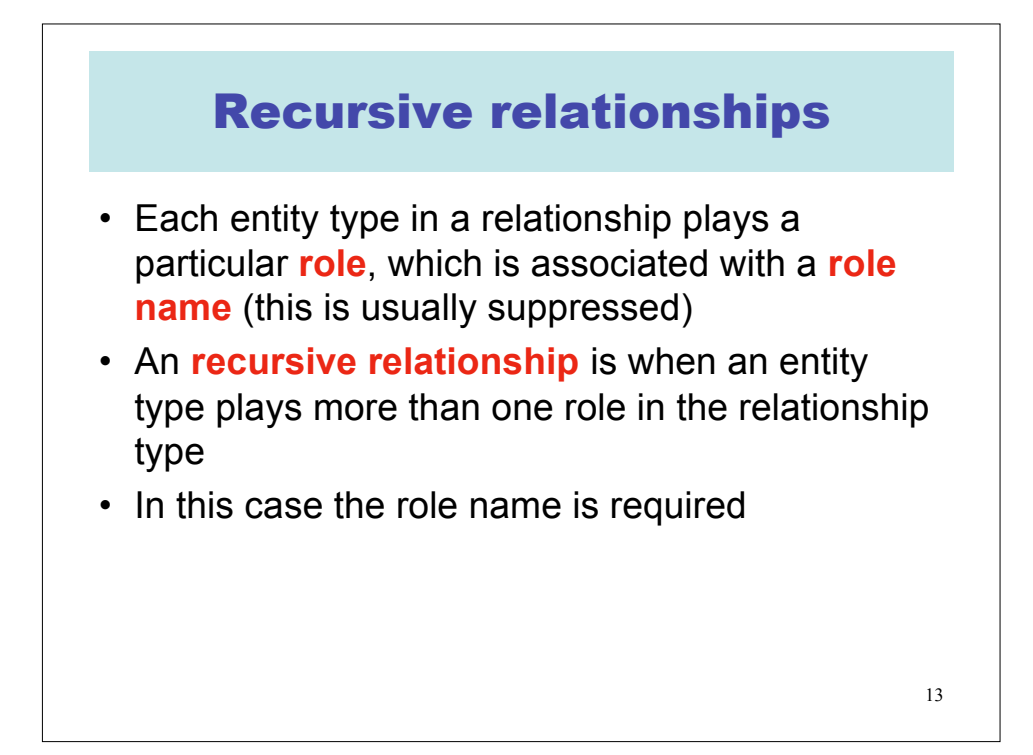

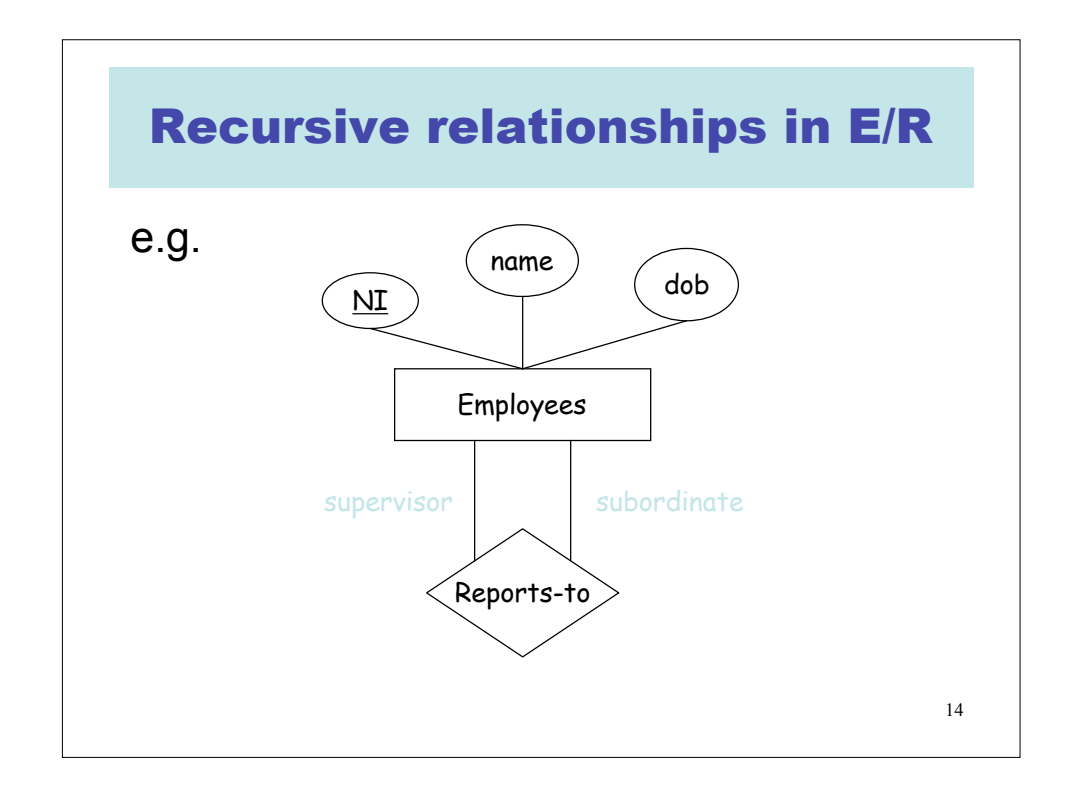

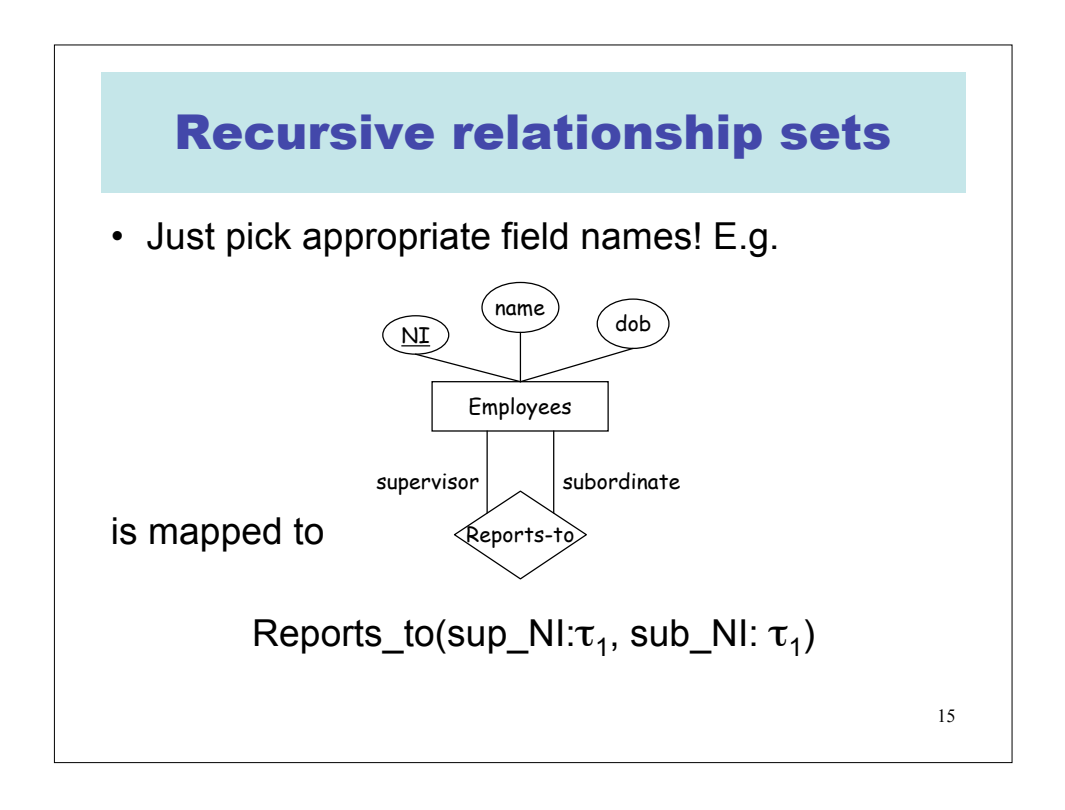

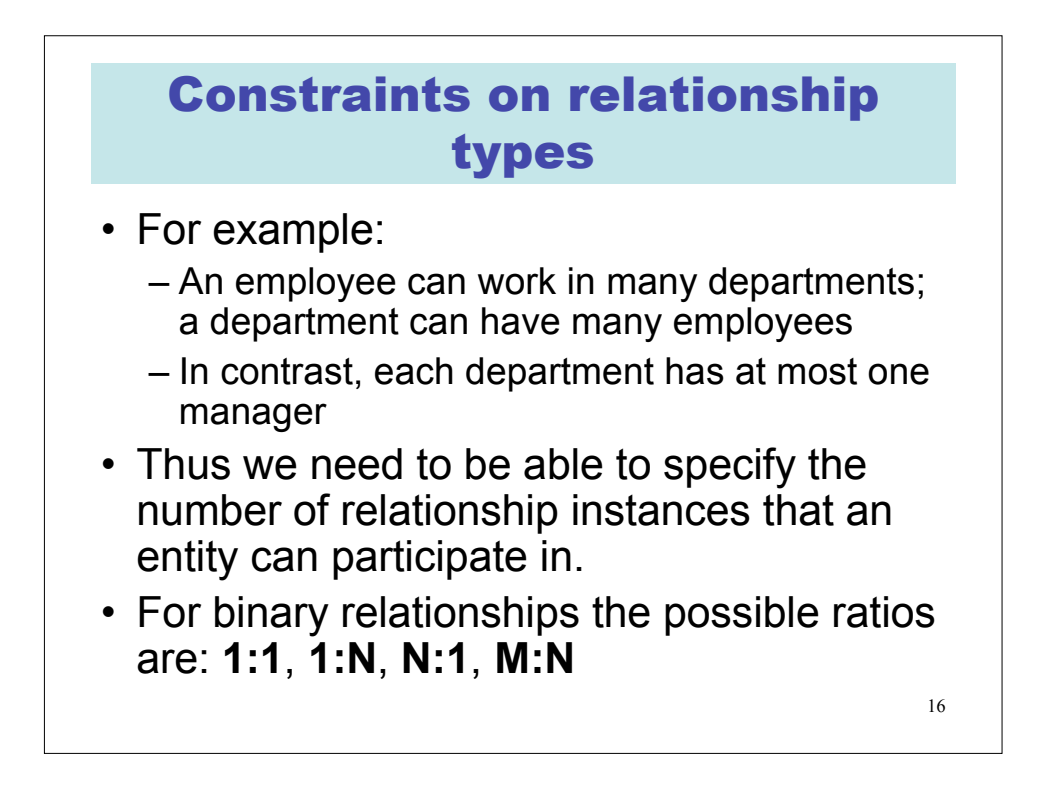

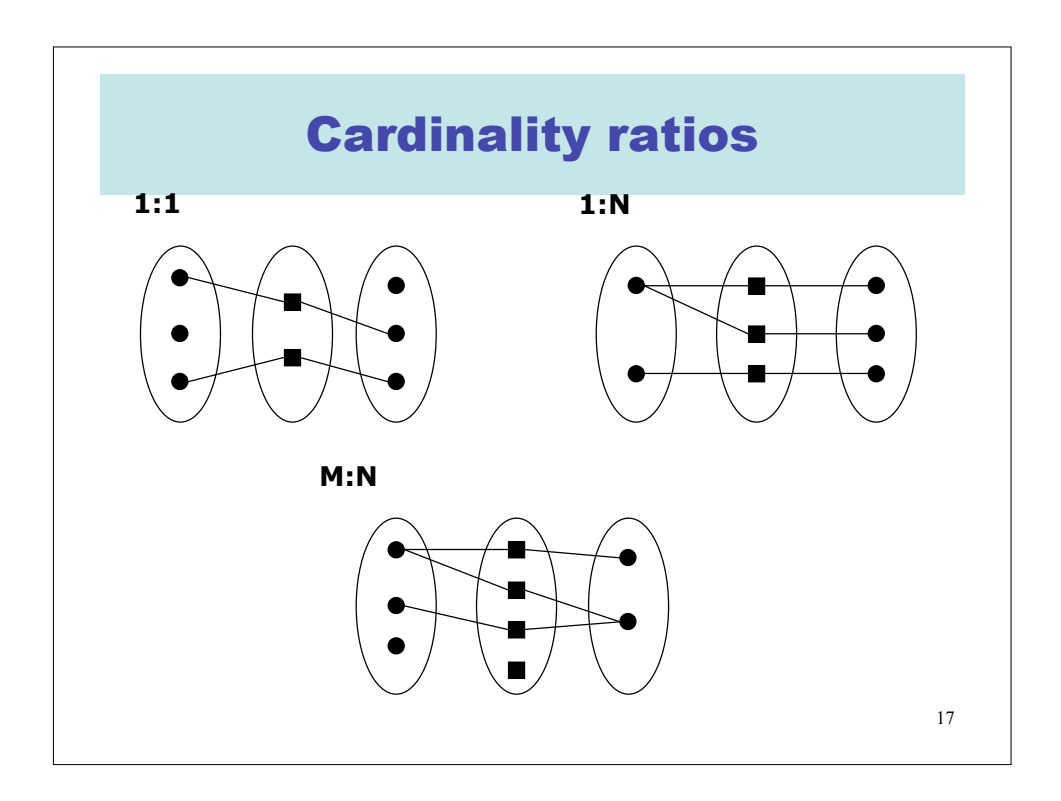

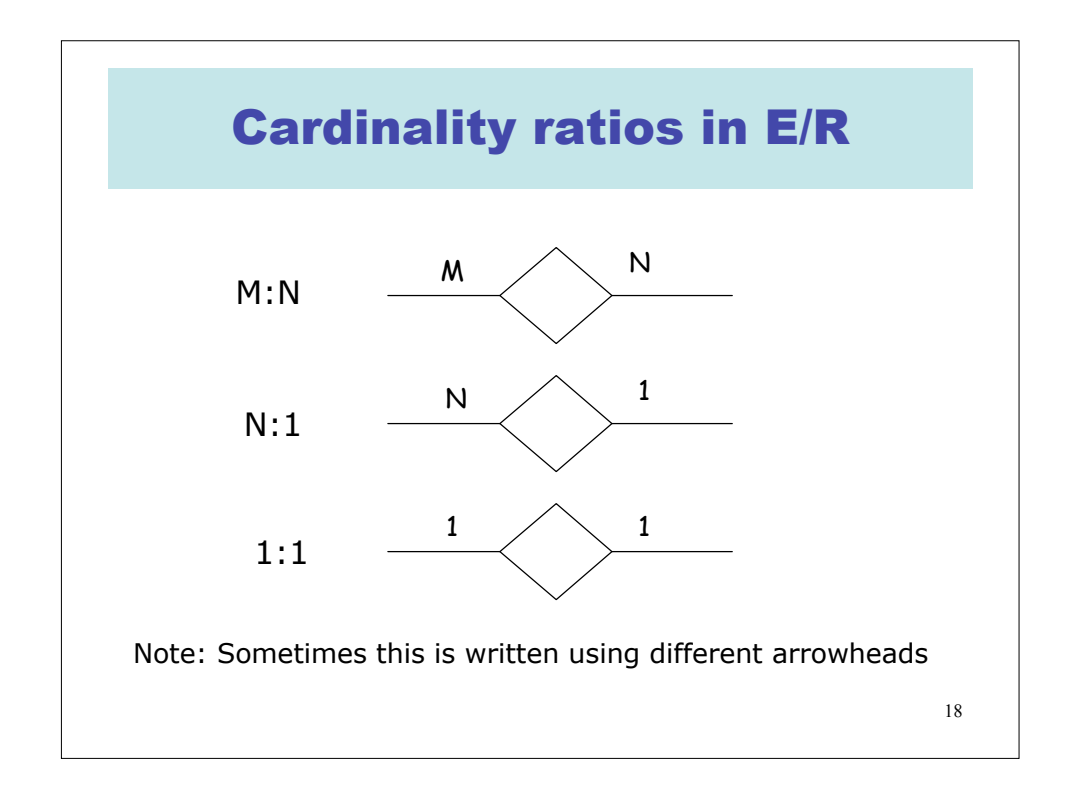

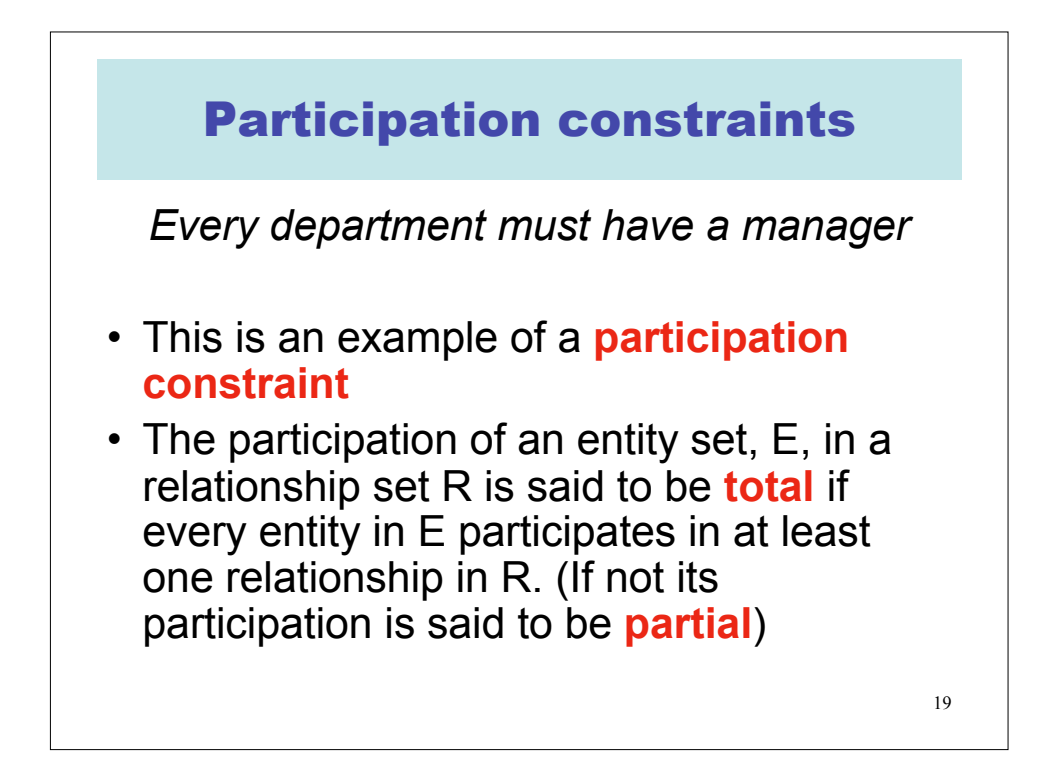

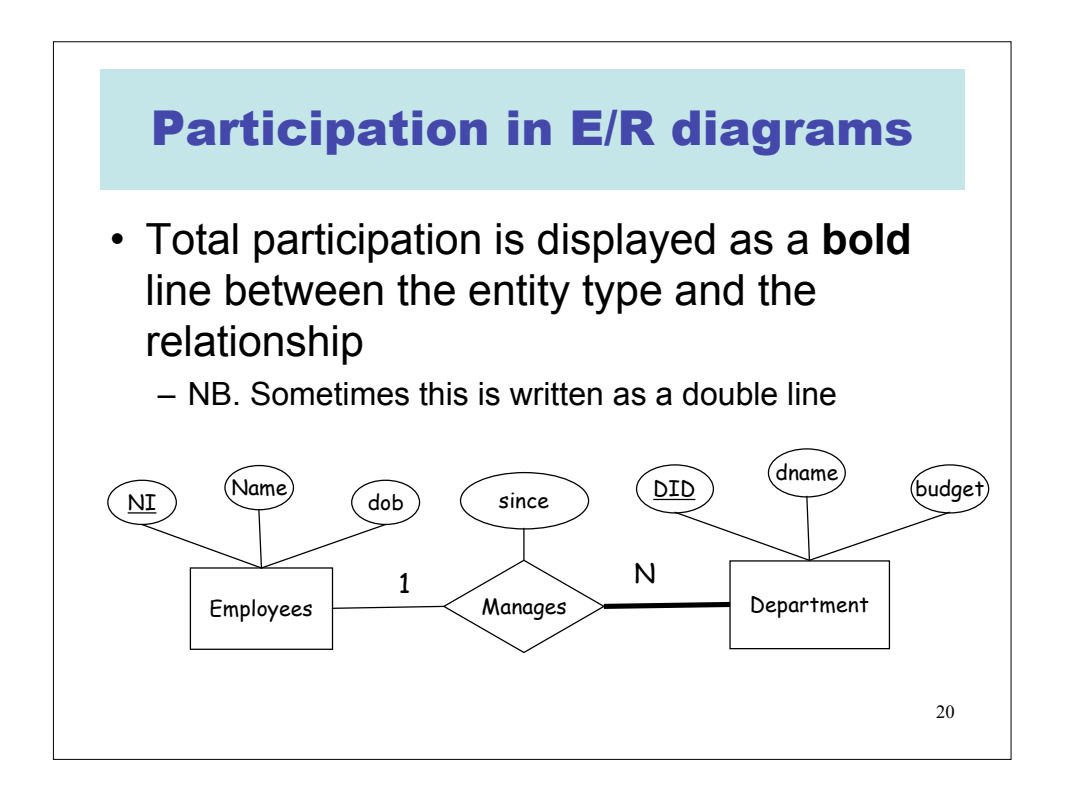

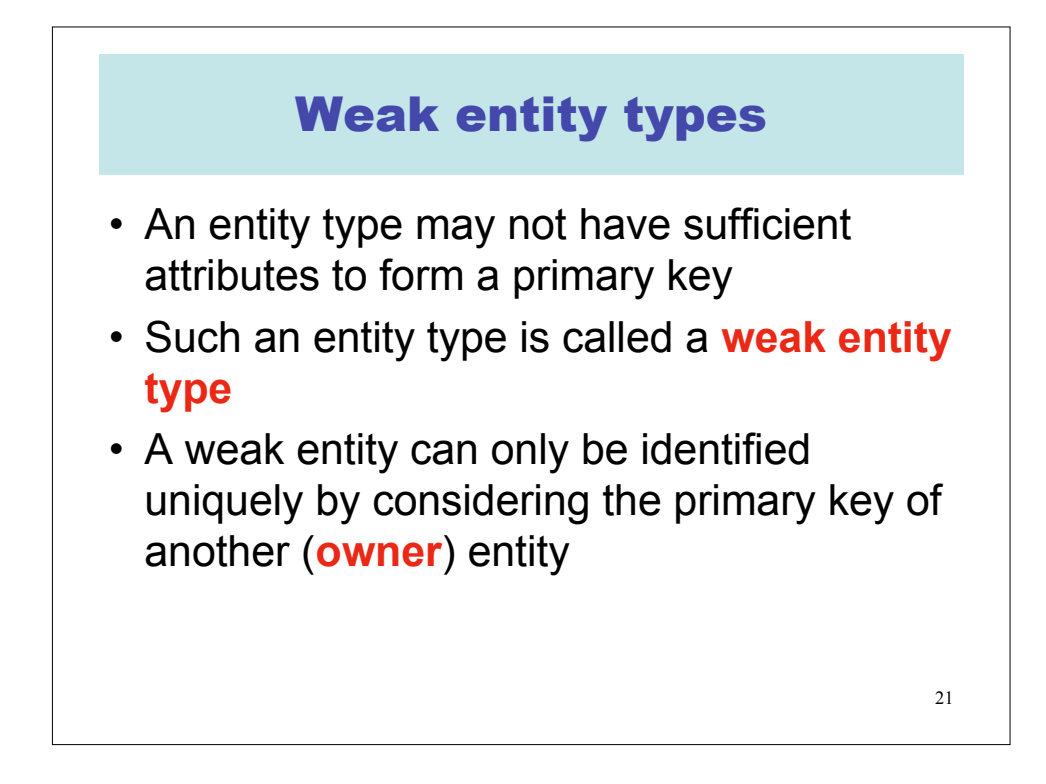

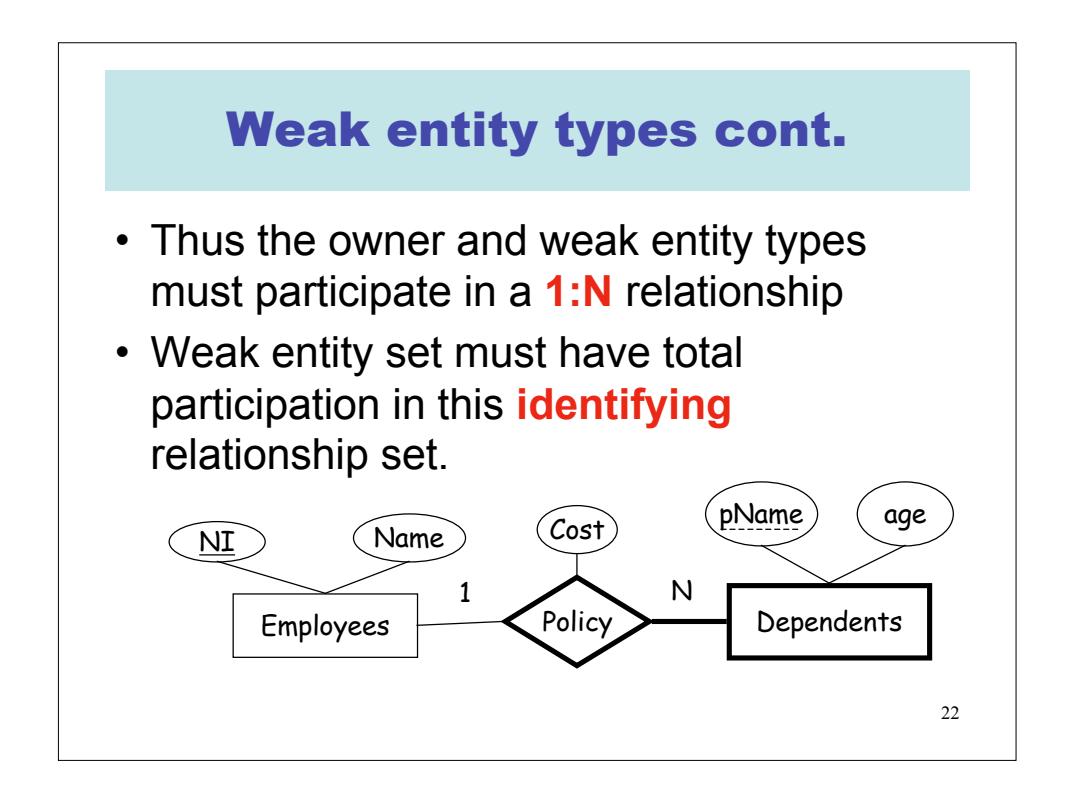

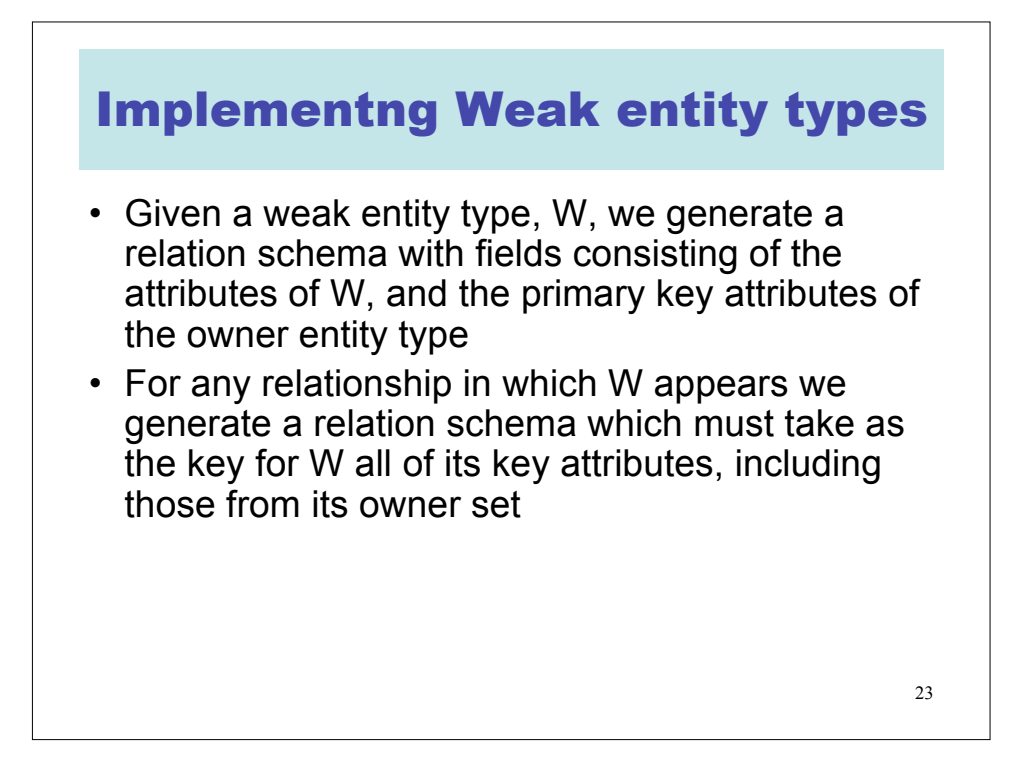

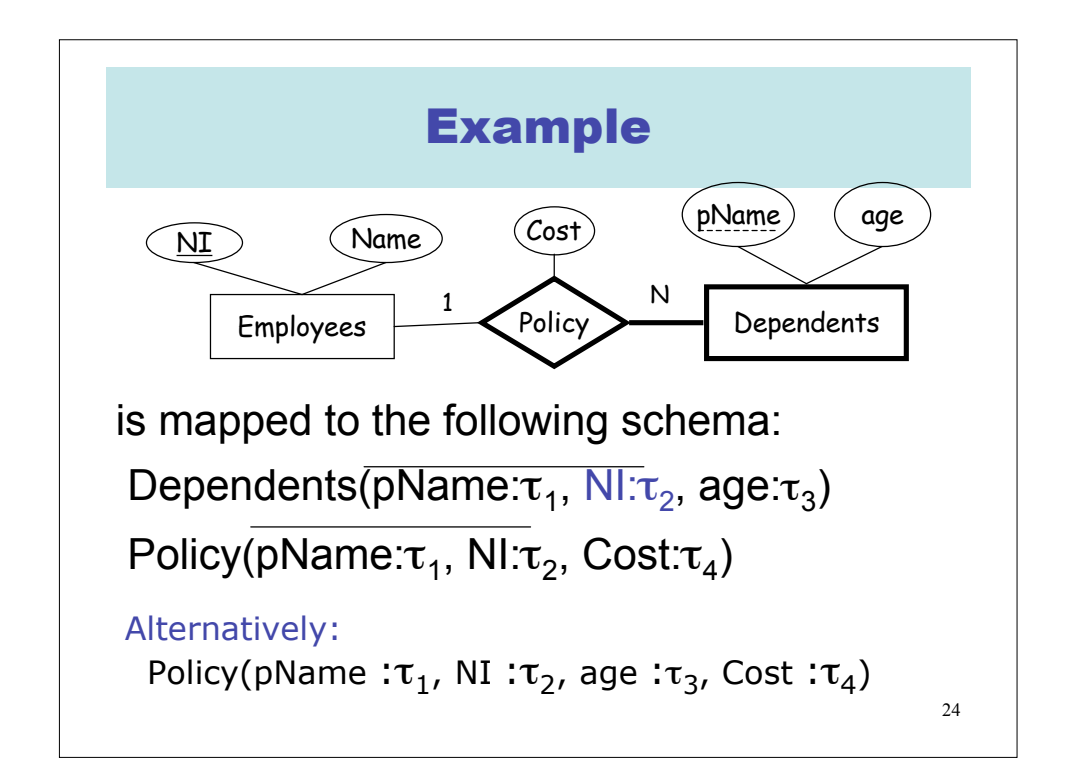

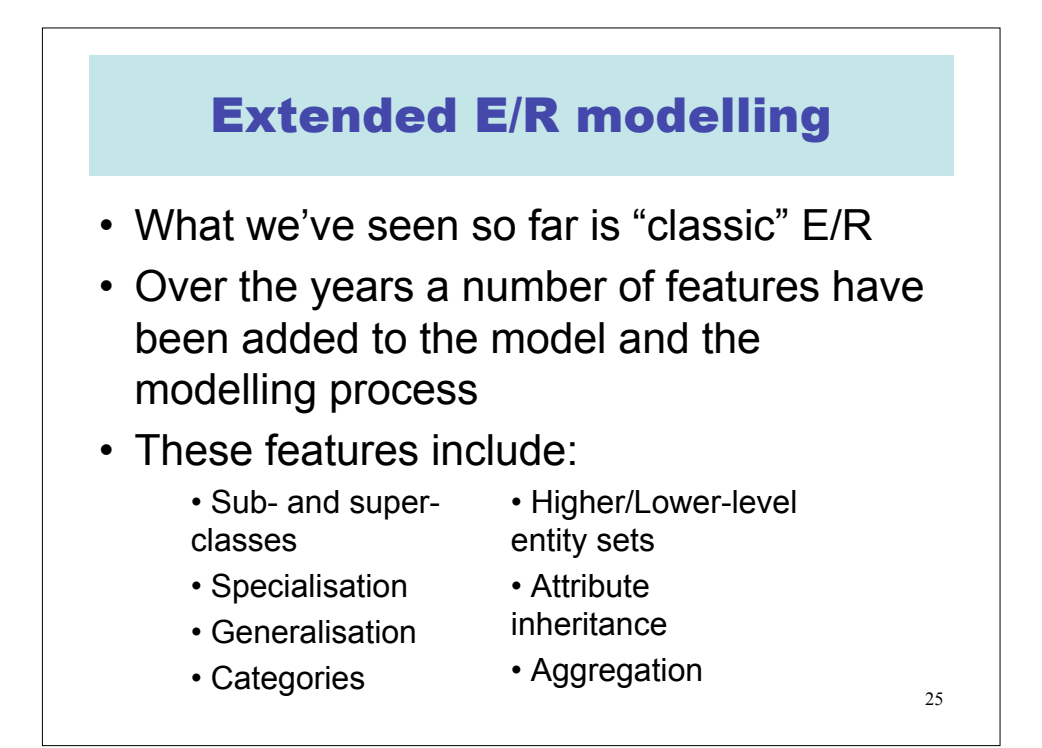

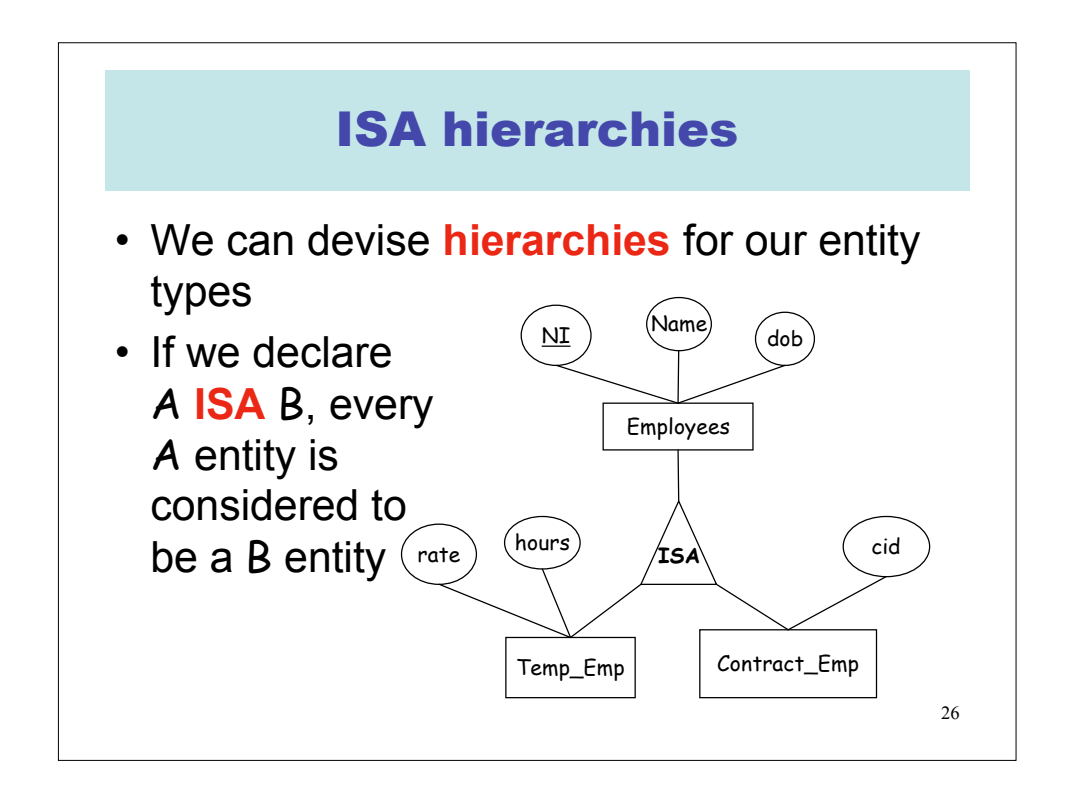

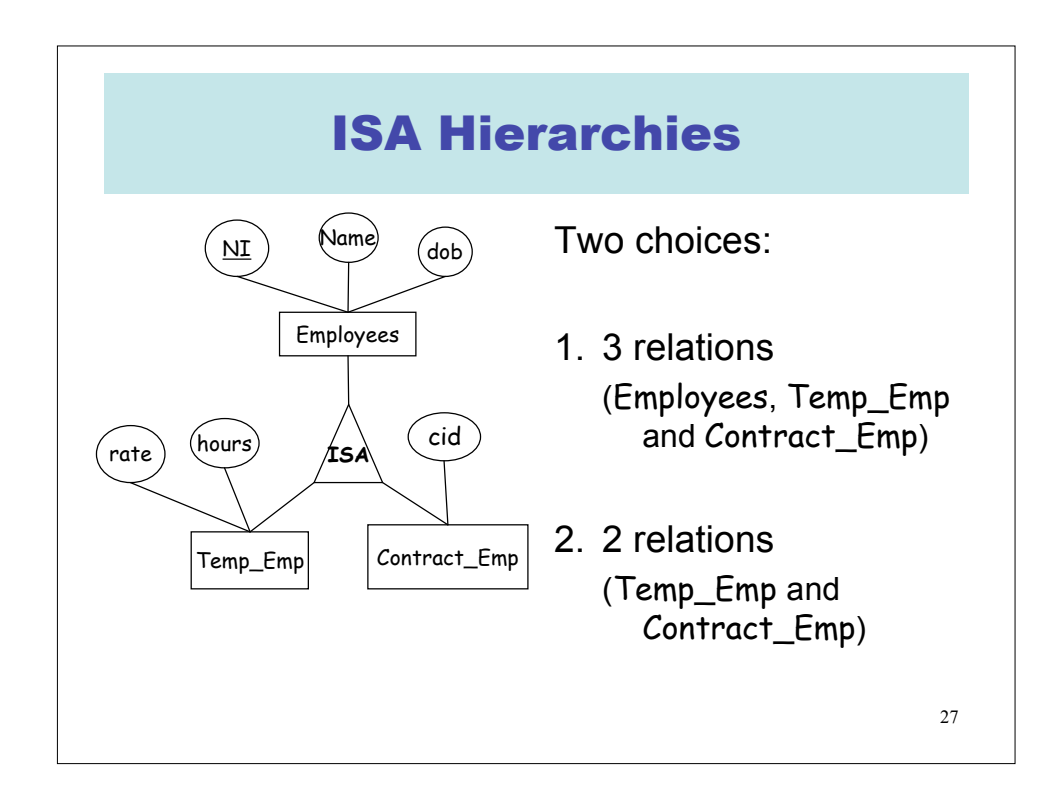

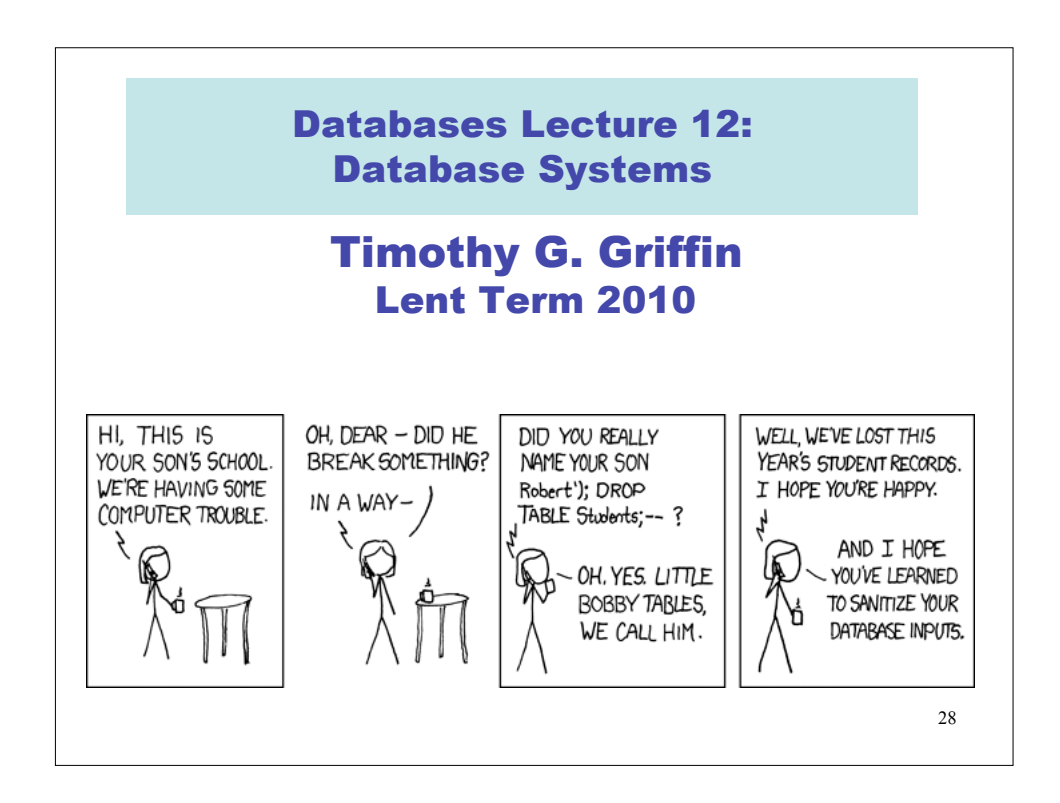

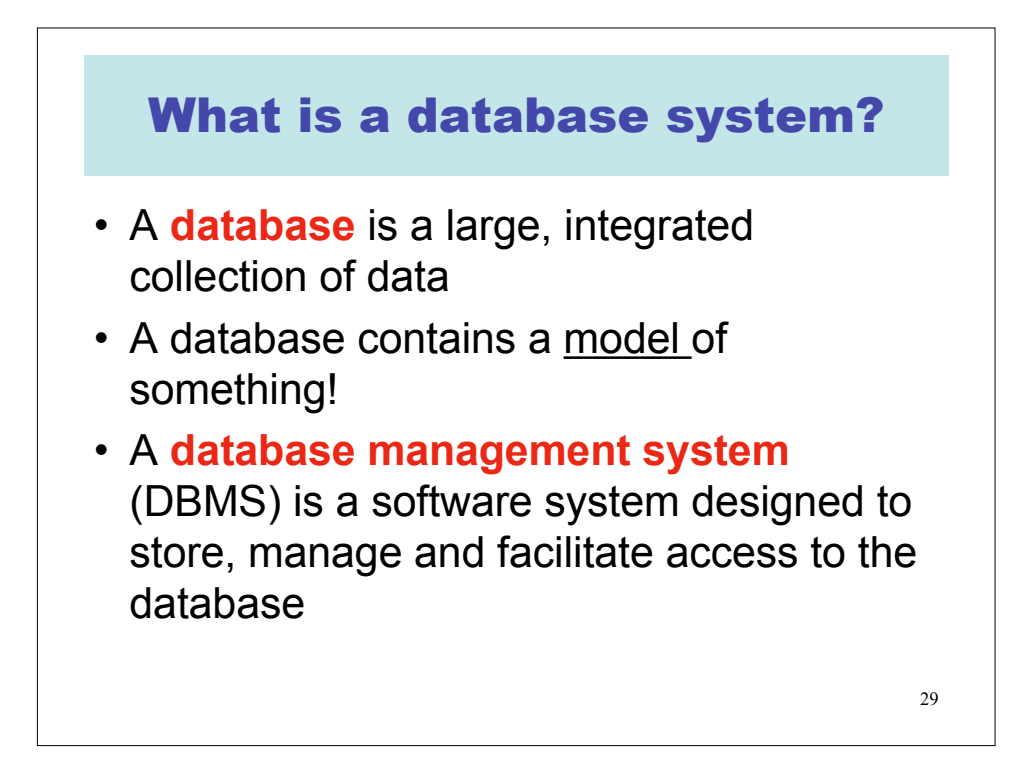

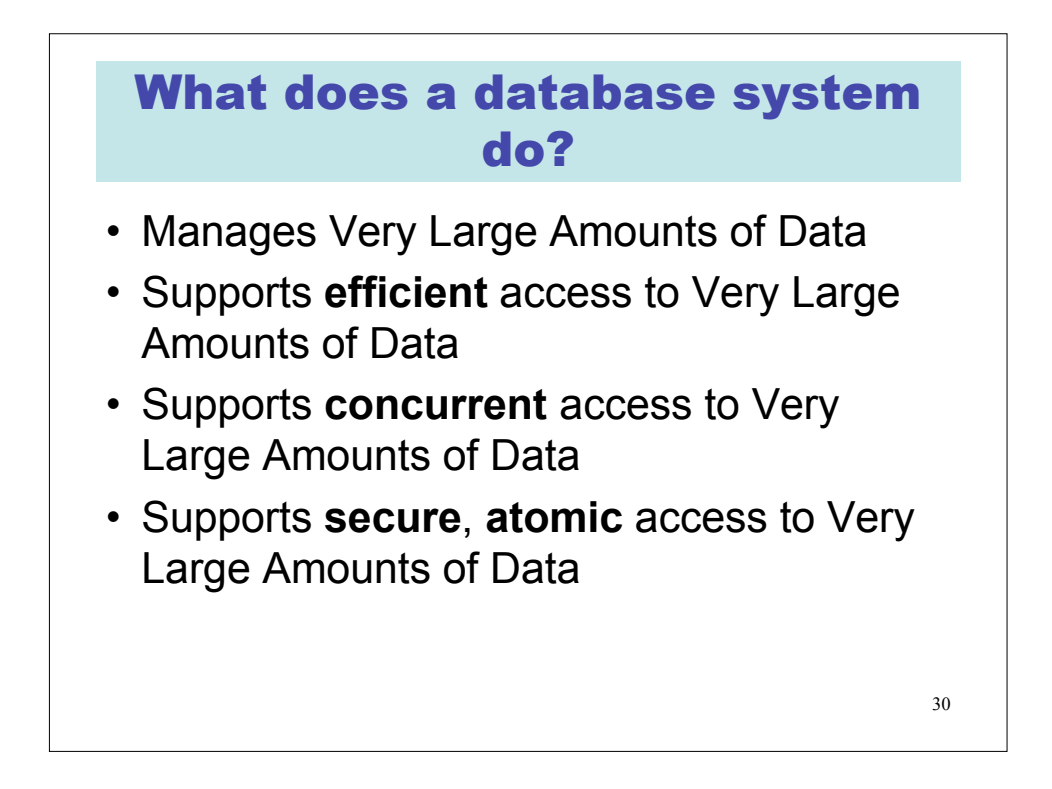

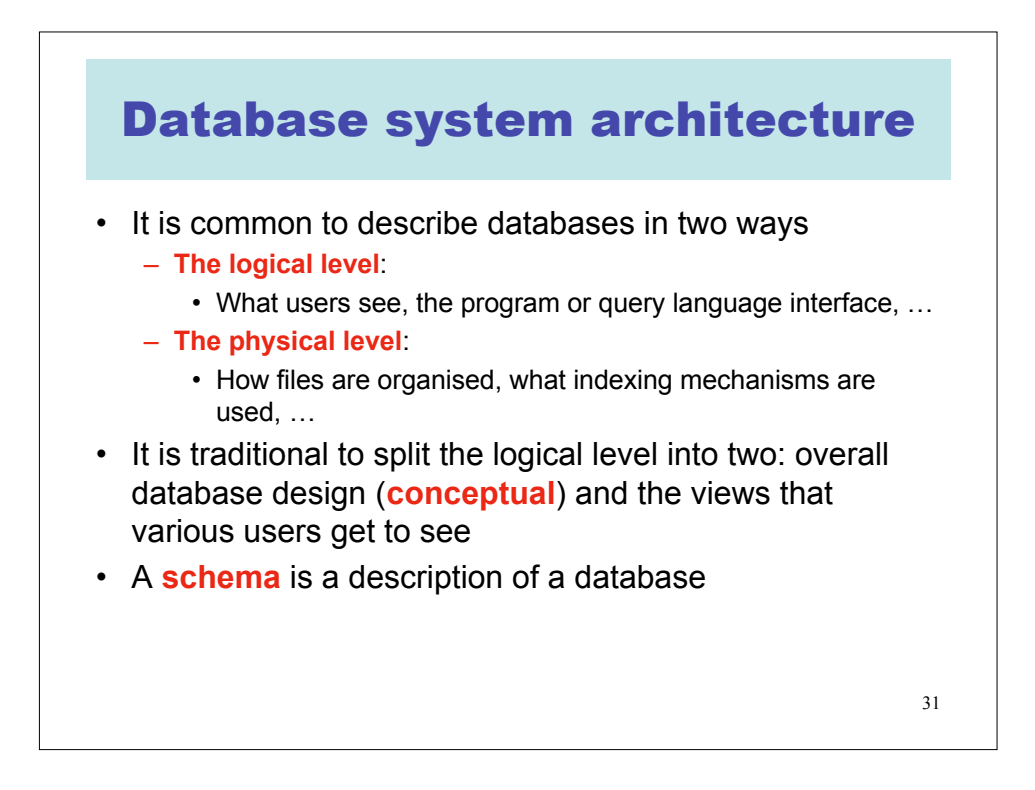

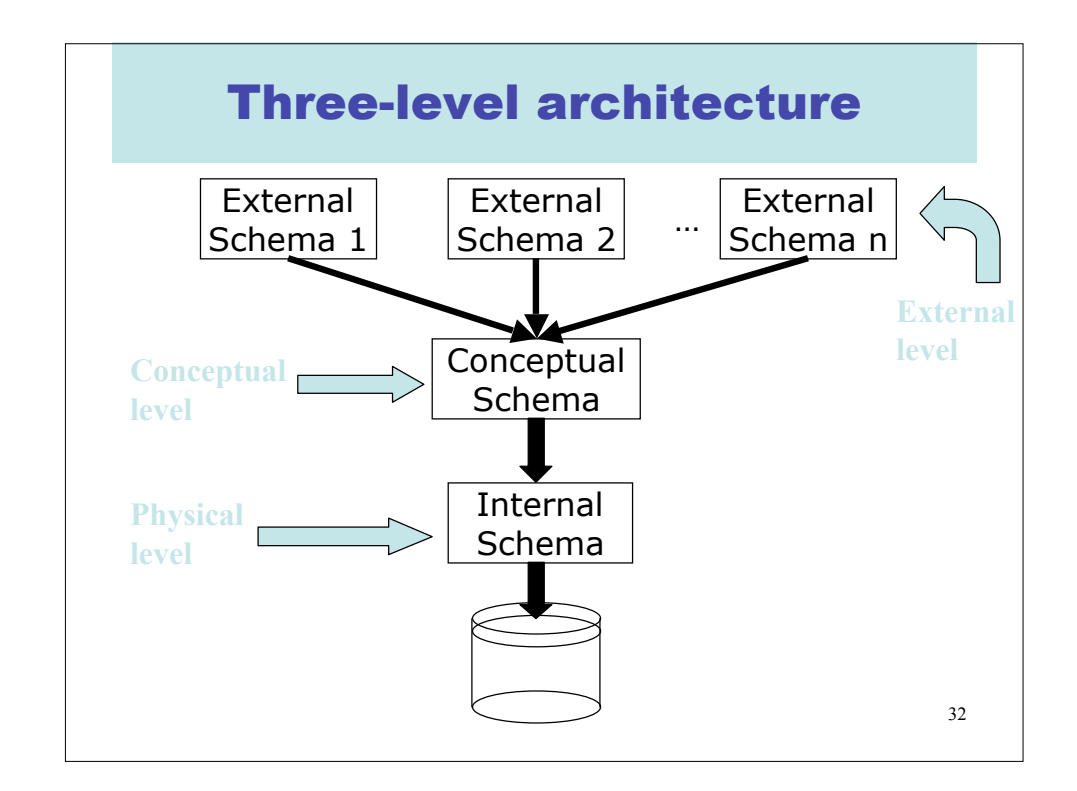

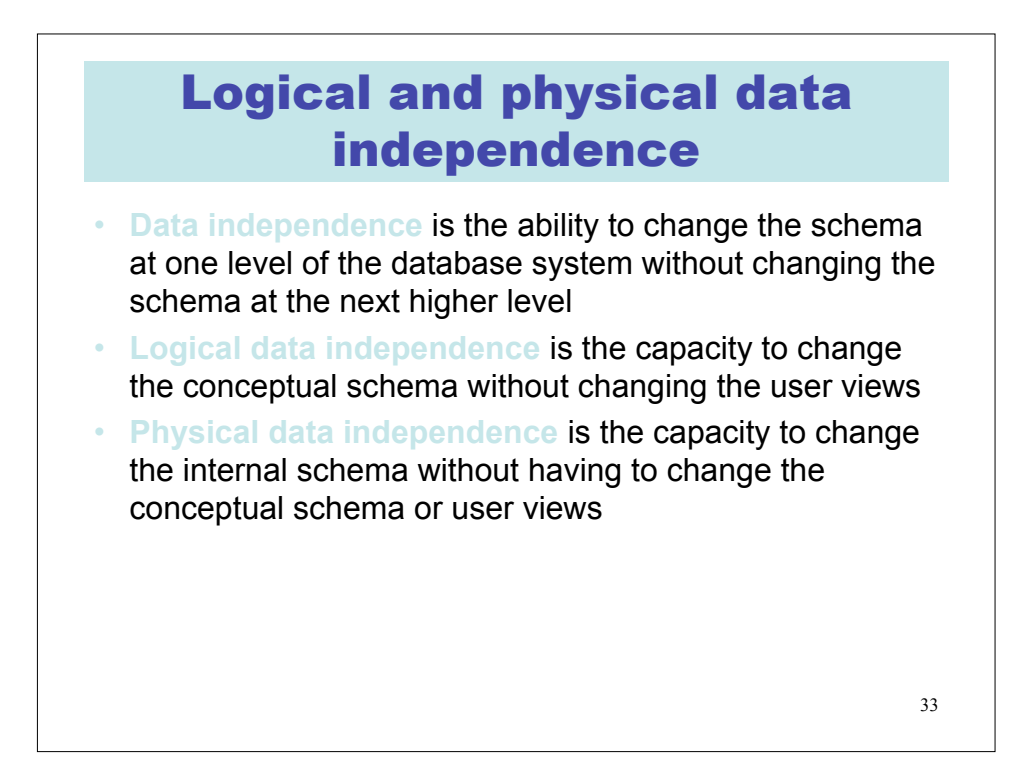

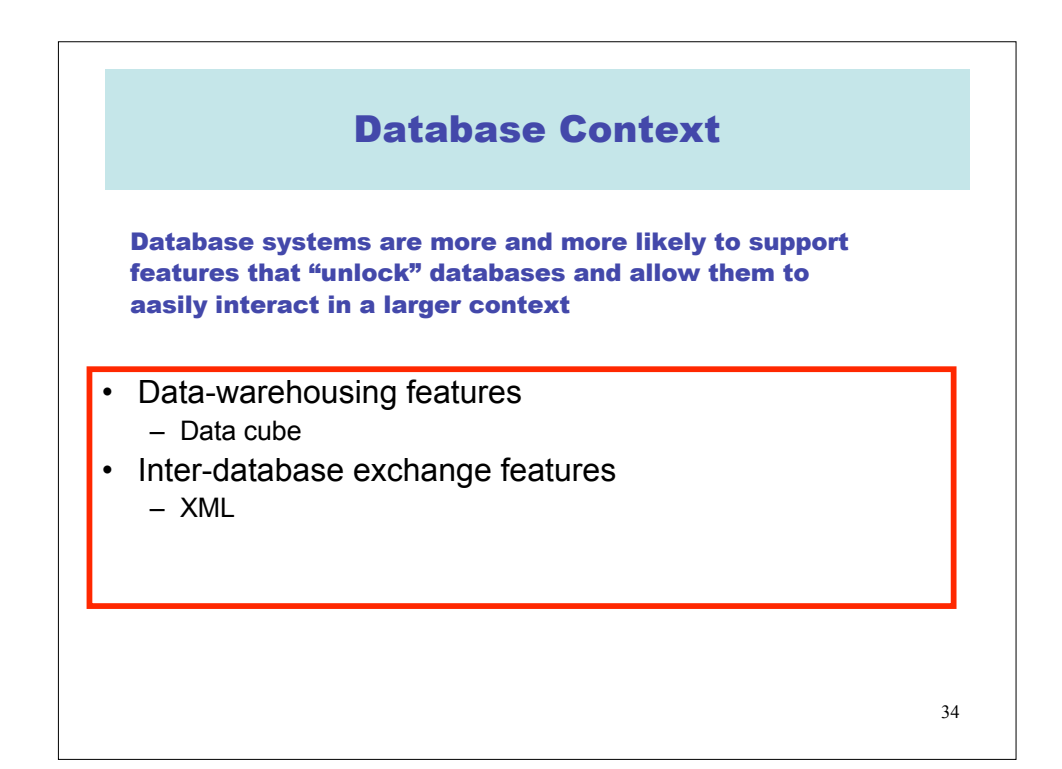

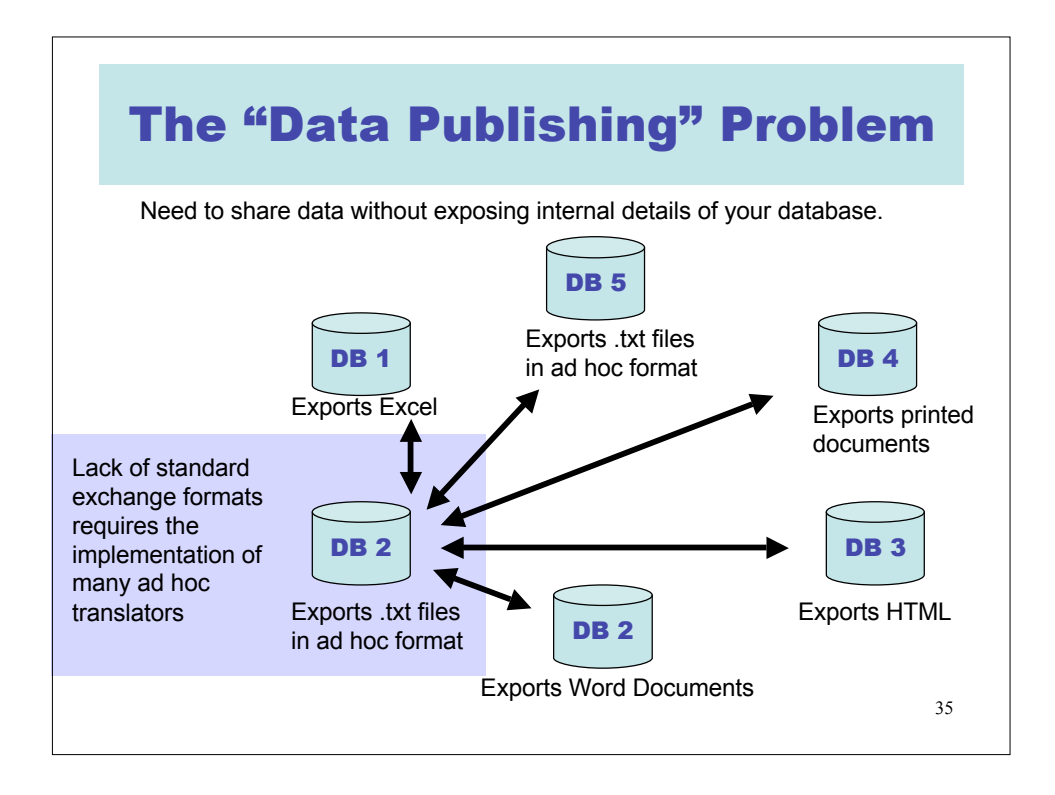

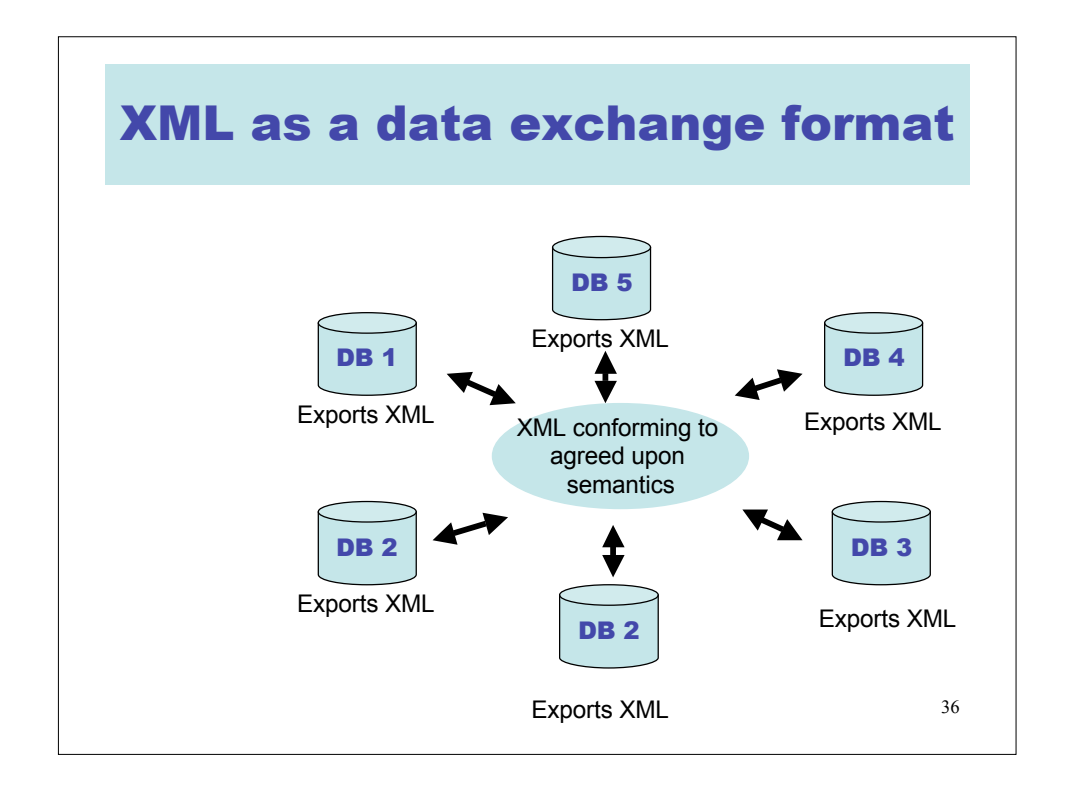

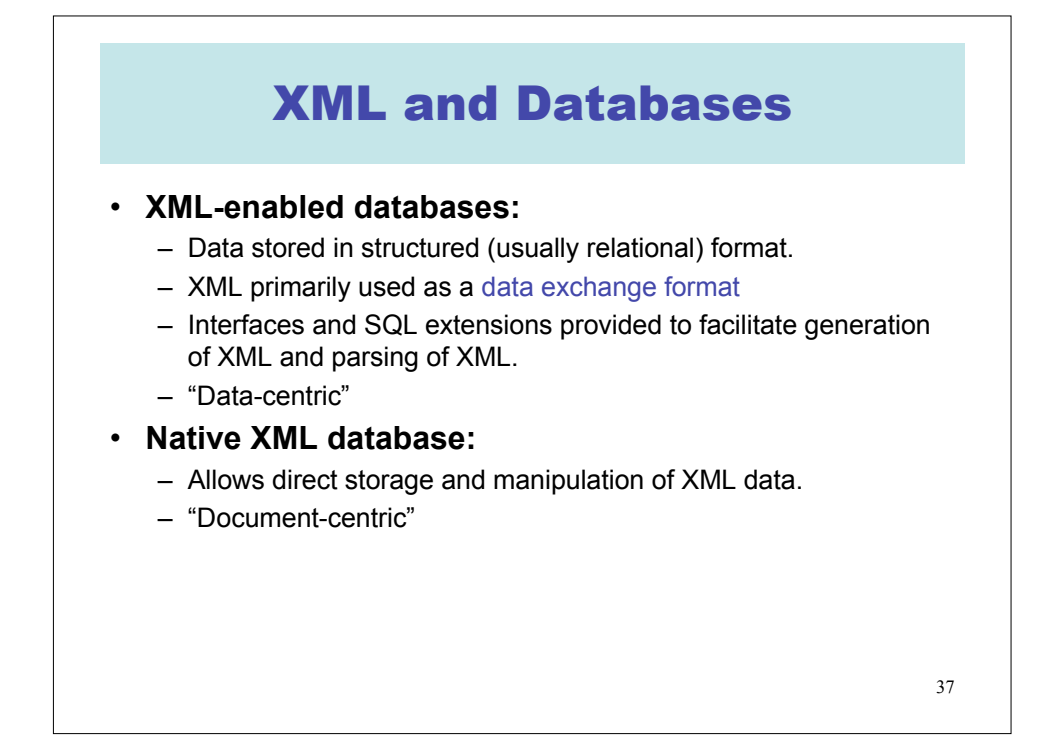

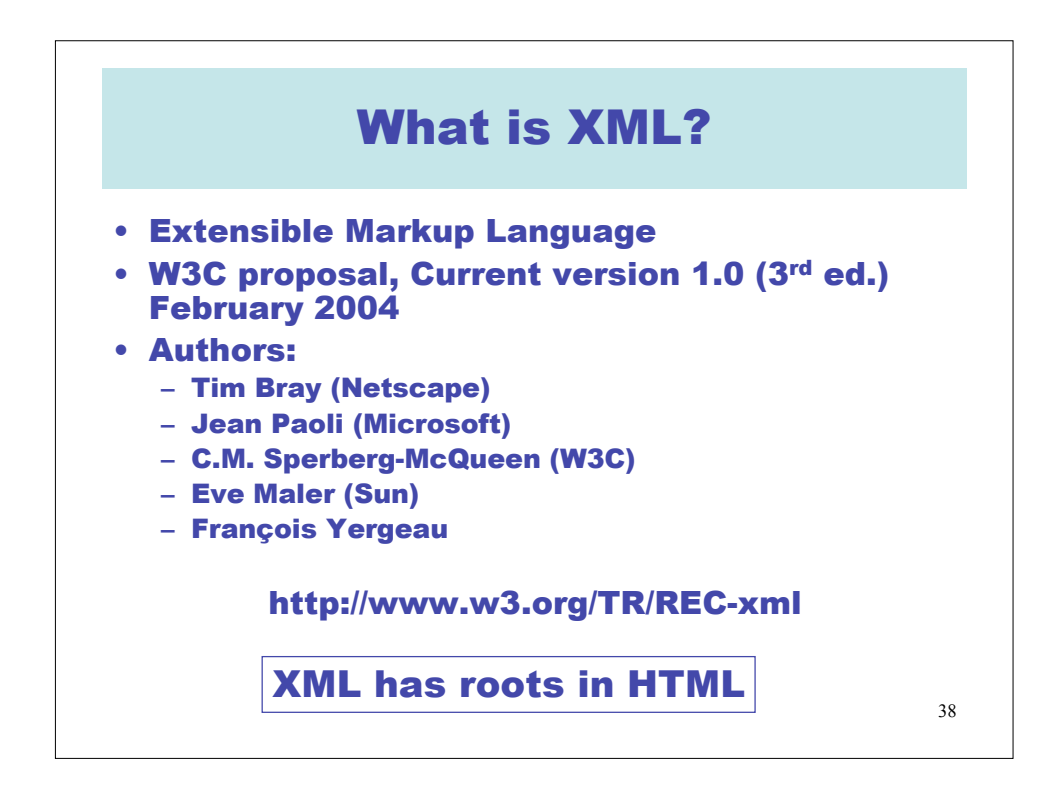

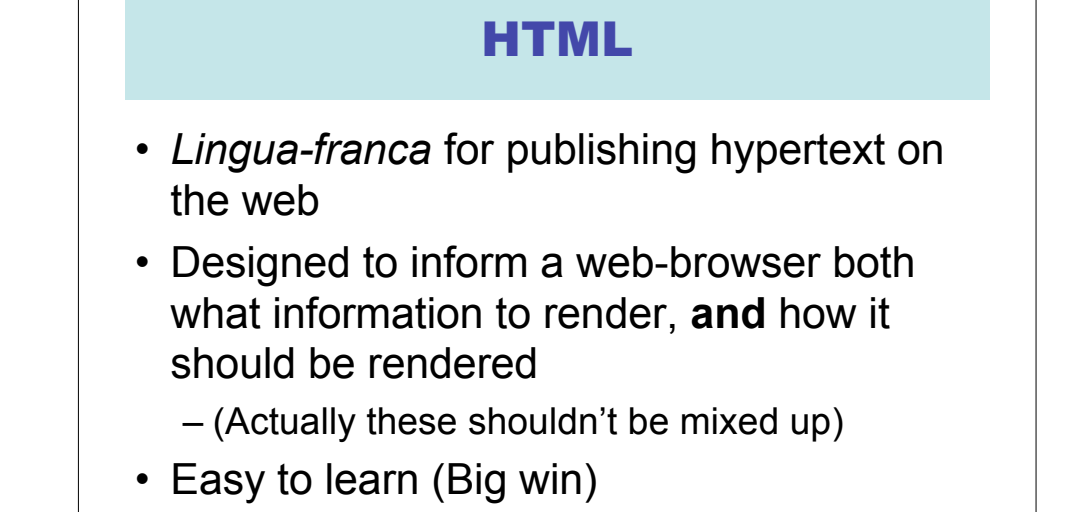

• Fixed tag set, rather odd syntax

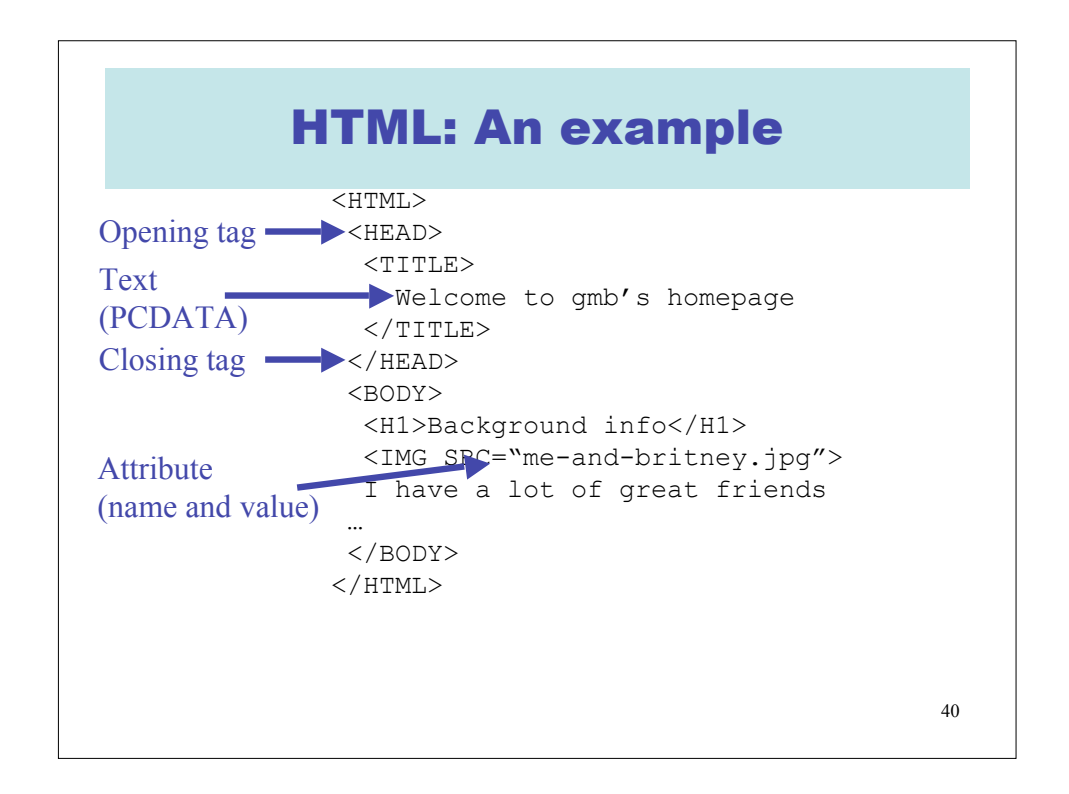

39

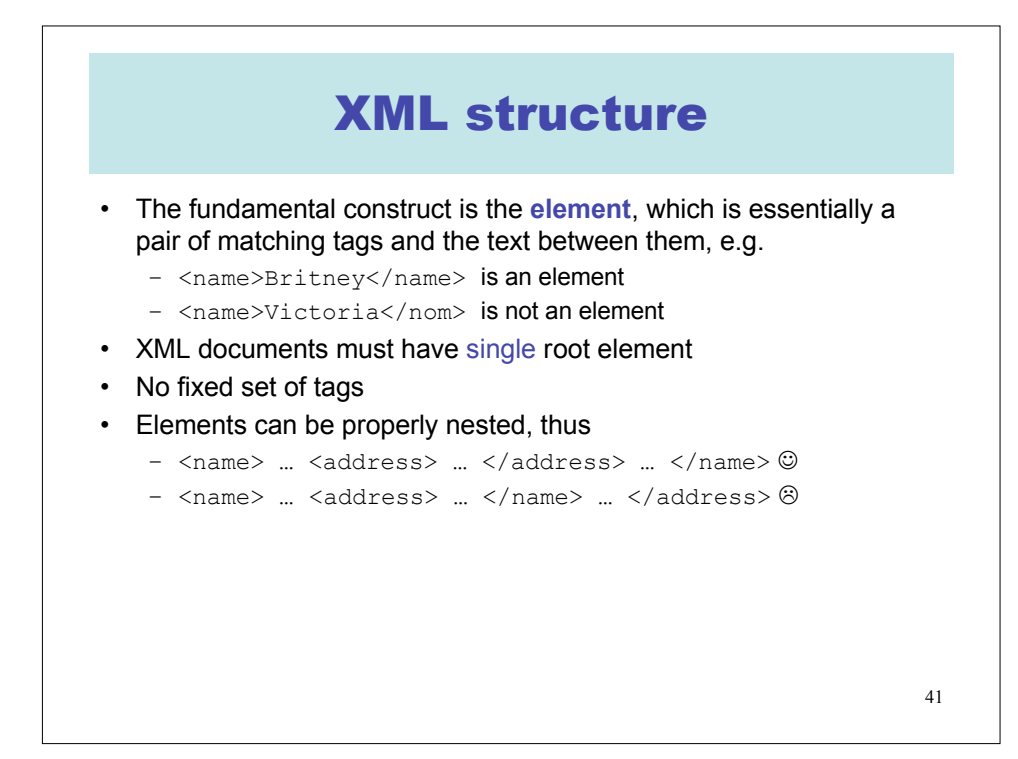

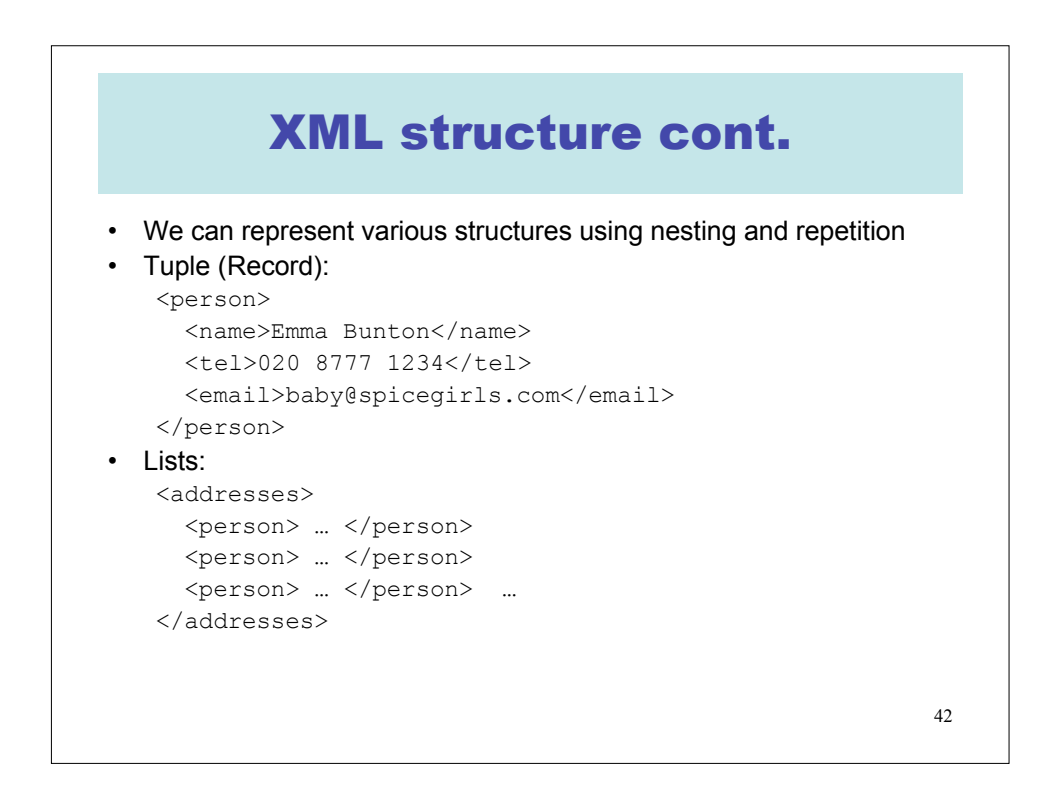

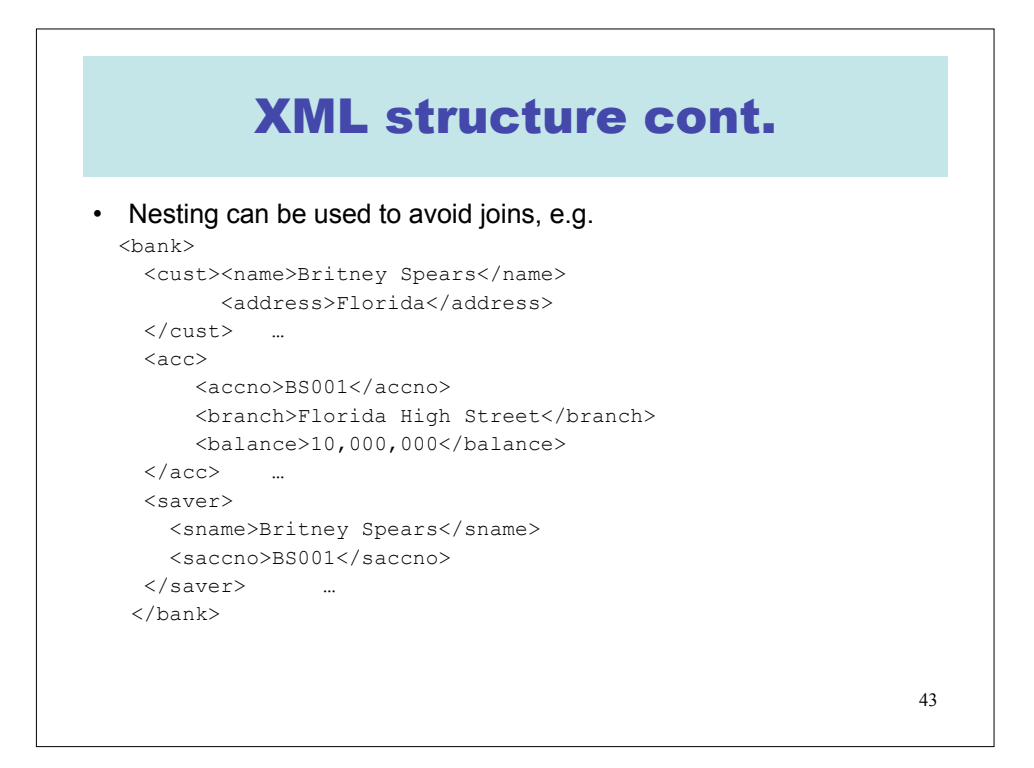

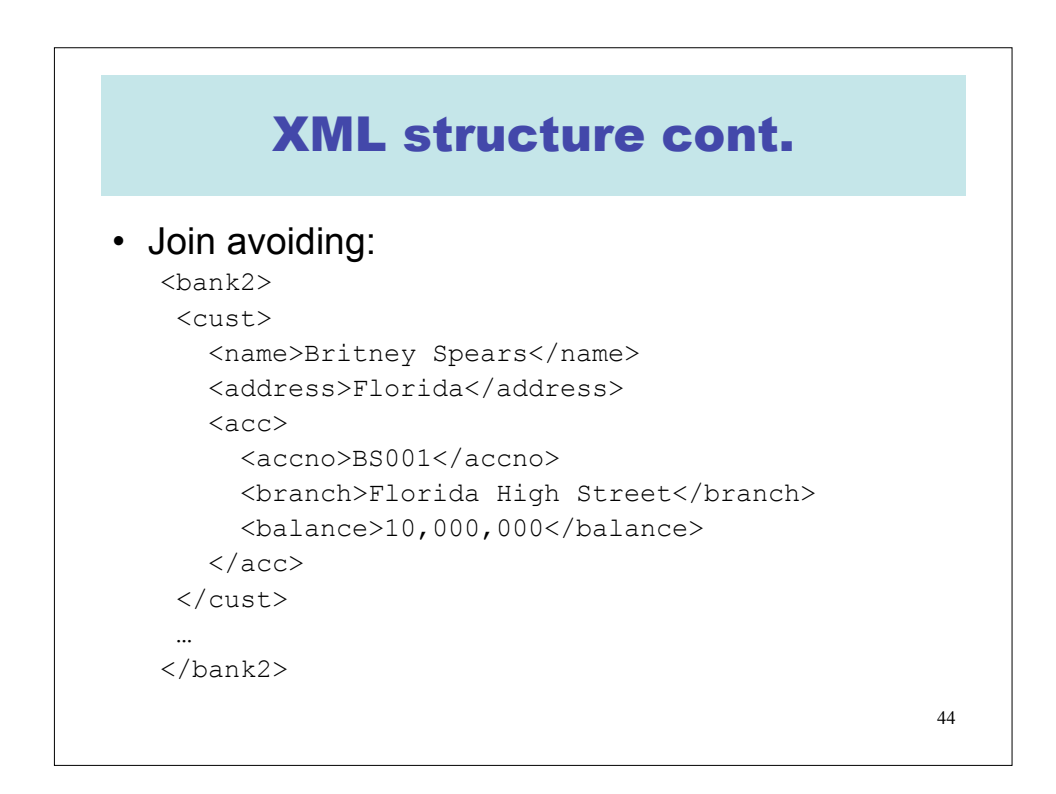

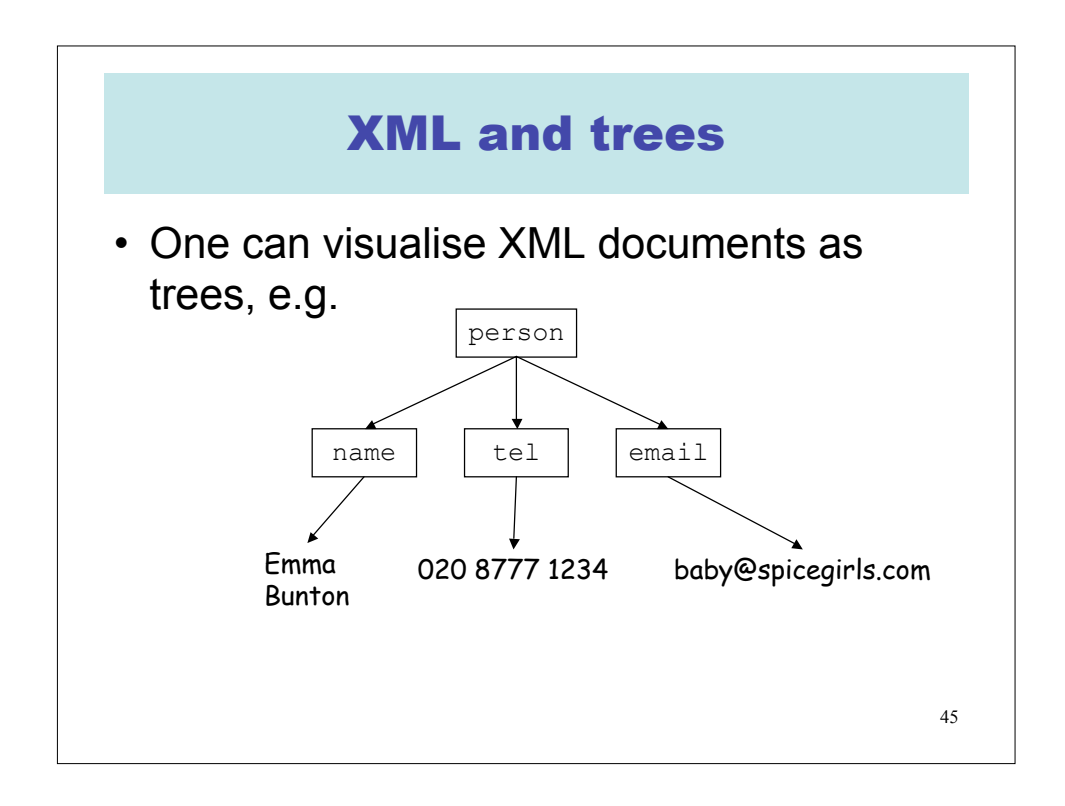

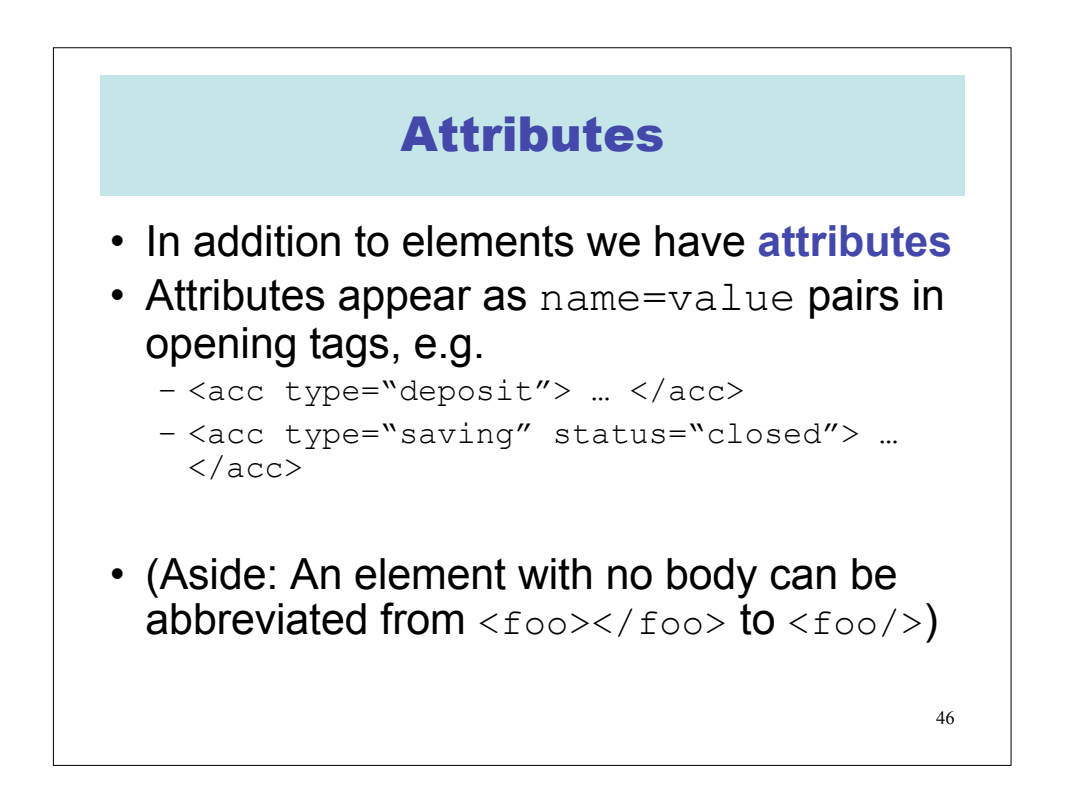

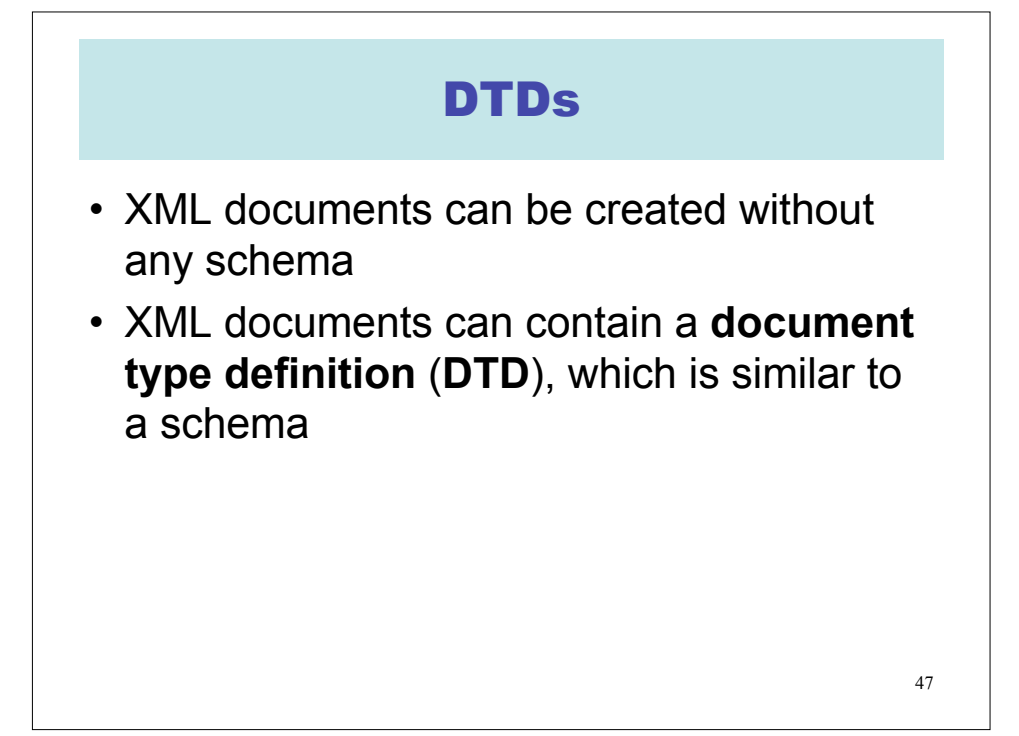

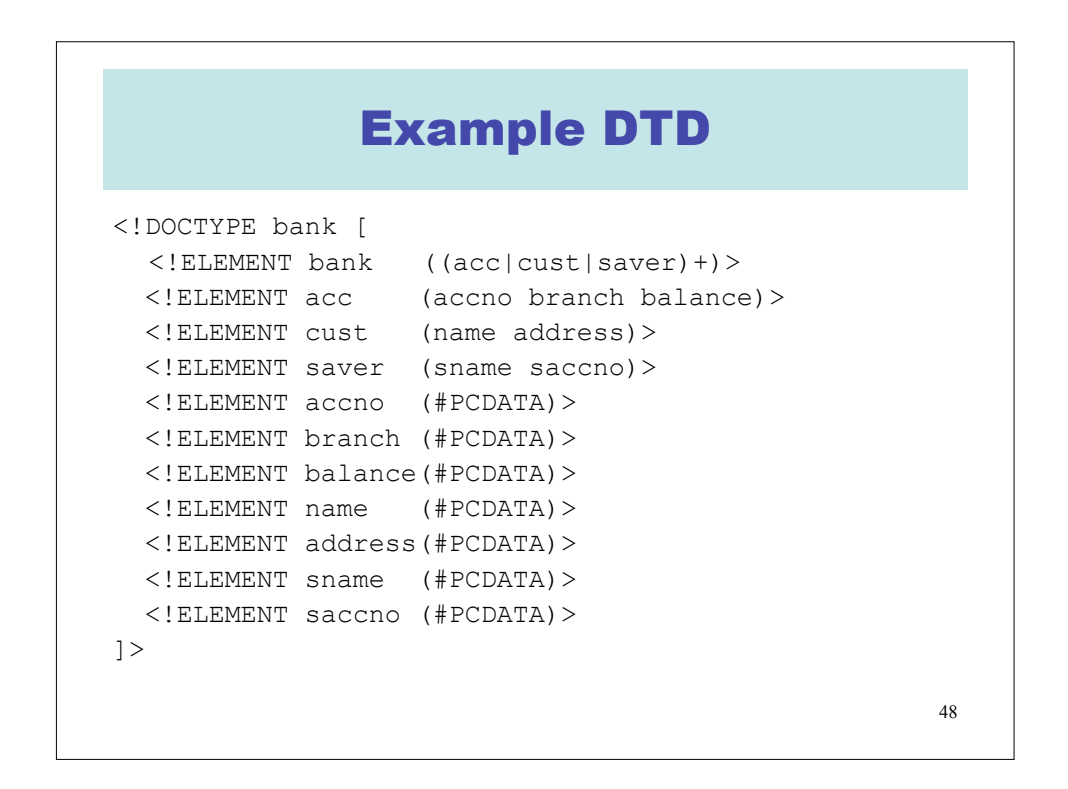

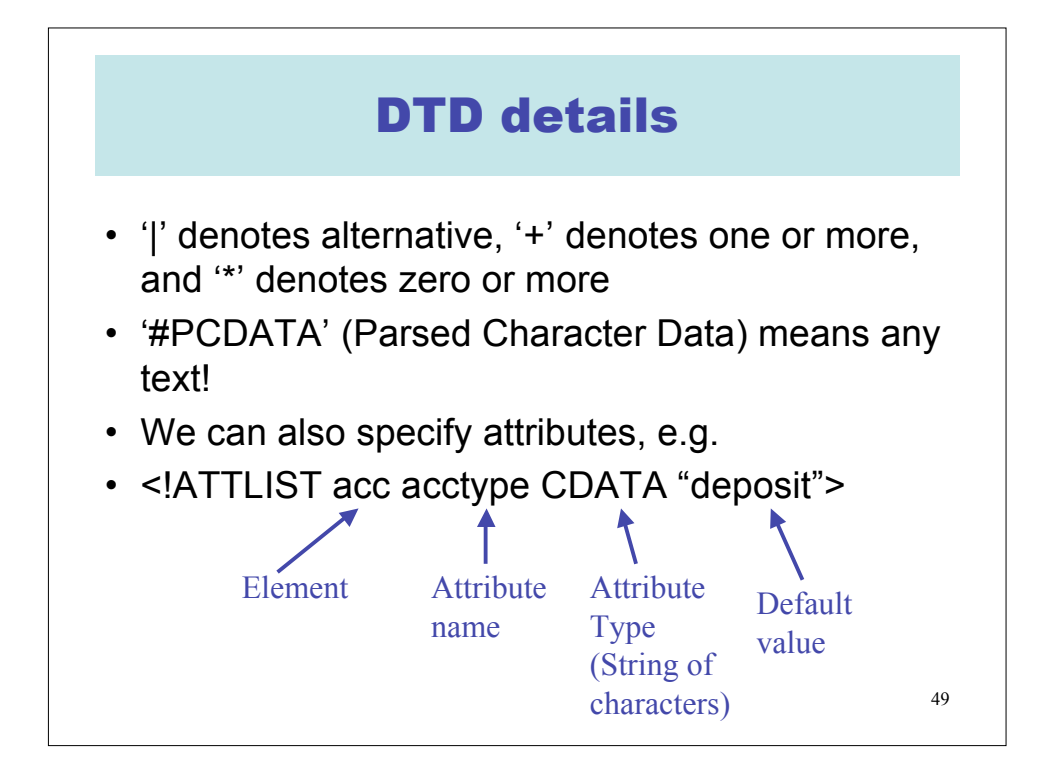

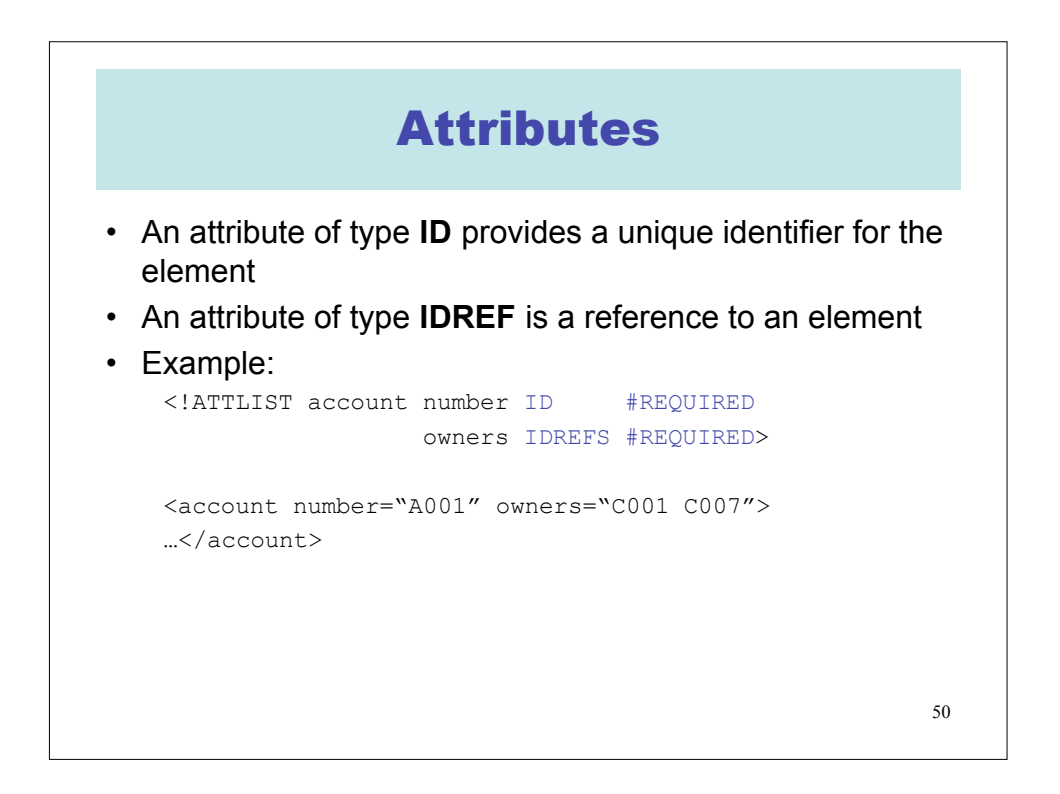

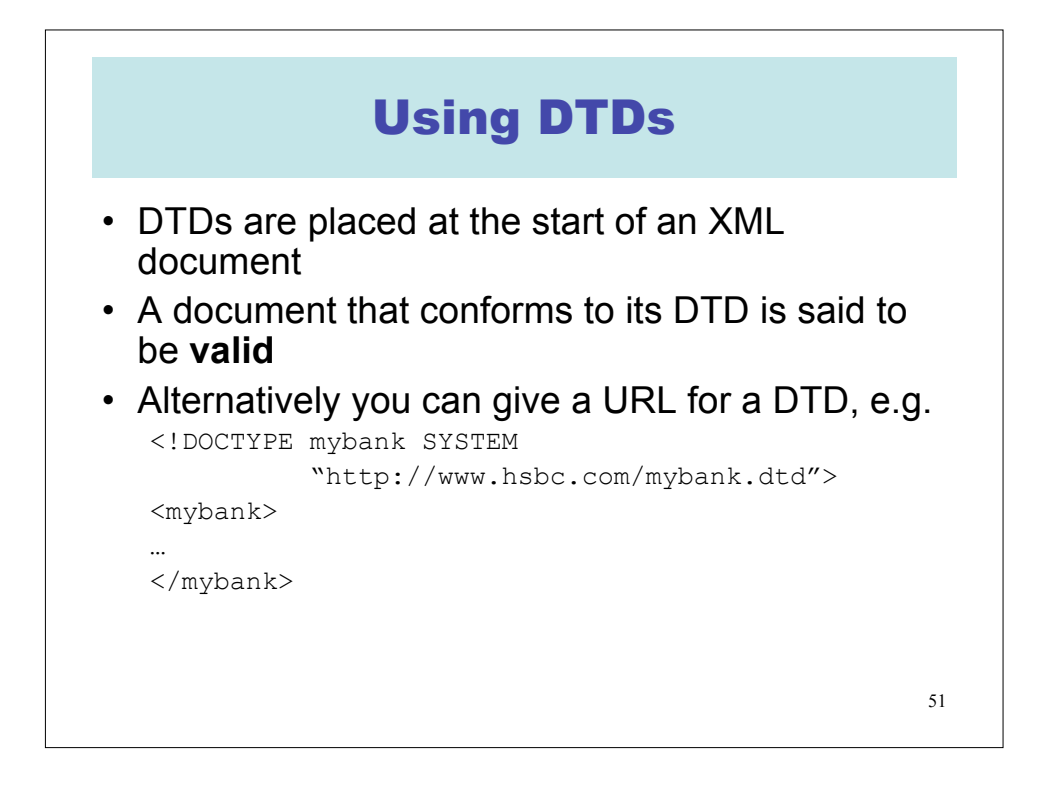

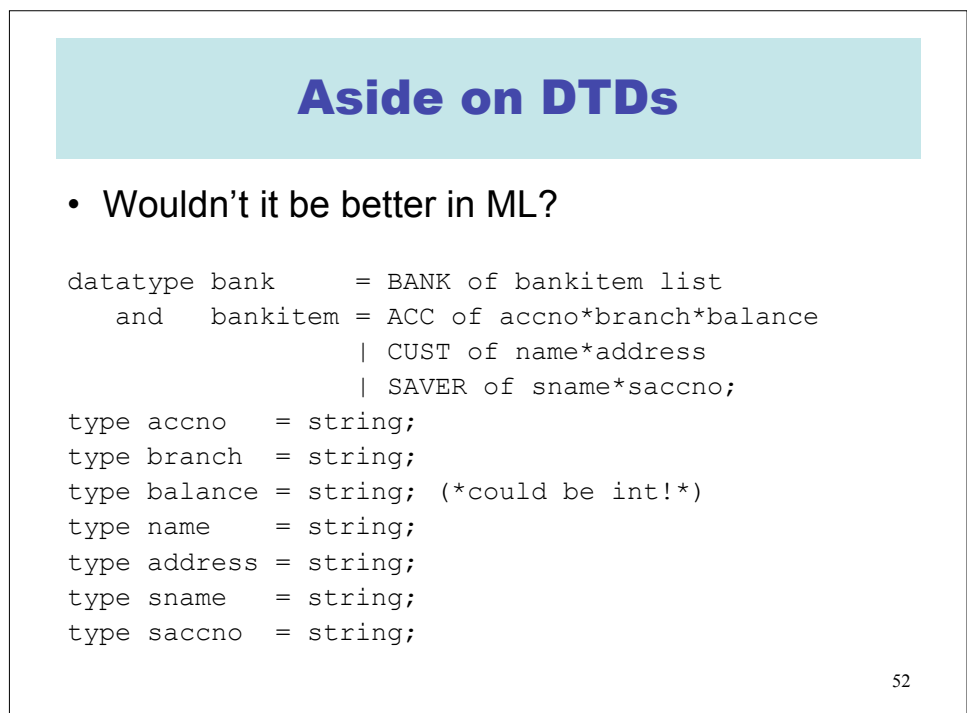

![](_page_26_Figure_0.jpeg)

![](_page_26_Figure_1.jpeg)

![](_page_27_Figure_0.jpeg)

![](_page_27_Picture_319.jpeg)